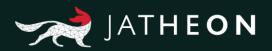

# Jatheon cCore v3 Compliance Officer Manual

Thank you for choosing Jatheon Technologies. This guide describes the most common tasks you can perform on your cCore archiving appliance.

\*Please note that the system presented in this manual may differ from yours depending on the version of the software you're currently using.

# Table of Contents

# 1. Simple Search

| Introduction2            |
|--------------------------|
| Simple Search Location 2 |
| Options, Search Fields   |
| and Conditions 2         |

# 2. Advanced Search

| Introduction                    | 4  |
|---------------------------------|----|
| Advanced Search Location        | 4  |
| Using Advanced Search (Basics)  | 5  |
| Search Fields                   | 7  |
| Field Conditions                | 17 |
| Fields and Available Conditions | 22 |

# 3. Policy

| Rules          | 23 |
|----------------|----|
| Rules Location | 23 |
| Keyword Lists  | 27 |
| Legal Hold     | 28 |
| Categories     | 29 |

# 4. Audit

| Introduction     | 30 |
|------------------|----|
| Audit Location   | 30 |
| Audit Log        | 32 |
| Audit Log Search | 35 |

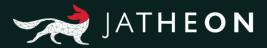

# 1. Simple Search

## Introduction

You can use Simple Search to search through and locate your archived emails. If you really know specific data you're looking for, you'll be able to find it among millions of other emails, in a matter of seconds. You should use Simple Search rather than Advanced Search when you know what specific email/messages you're looking for. There are a few important filter fields to choose from: Sender, Recipients, Subject, Body, Attachment.

# Simple Search Location

After logging in, Simple Search is the first page/tab that you'll see.

| JATHEON BOSO  | SIMPLE ADVIANCED SAVED SEARCHES SEARCH RESULTS CUPBOARD CONTENT RECENT SEARCHES KEYWORD LIST |  |
|---------------|----------------------------------------------------------------------------------------------|--|
| Ø Search      |                                                                                              |  |
| Policy        |                                                                                              |  |
| Audit         | Simple Search<br>Do a simple search with a Neyword, a phrase or save this search for later.  |  |
|               | SEARCH FELDS 🔽 Sender 💟 Recipients 😨 Subject 😨 Body 💟 Attachment                             |  |
|               | Enter layered Q, Hun rearch ES Sone Enterch                                                  |  |
|               | □ Apr 01, 2016 - Jun 30, 2016 -                                                              |  |
|               |                                                                                              |  |
|               |                                                                                              |  |
|               |                                                                                              |  |
|               |                                                                                              |  |
|               |                                                                                              |  |
|               |                                                                                              |  |
|               |                                                                                              |  |
|               |                                                                                              |  |
| 1194100000000 |                                                                                              |  |
|               |                                                                                              |  |

# **Options, Search Fields and Conditions**

If you select multiple check boxes (e.g. Body and Subject) and enter the desired keyword, search will display any email/messages that contain the keyword at least in one place, in the body or in the subject (or in both). Note that the condition is never that the keyword must be in both places. Clicking the search button will of course run search. To open the search result page/tab, you can press Enter on your keyboard as well. The calendar is here for filtering a specific time range. The Save Search option will give you the possibility to run that same search again from the saved search section. At least one check box/field is mandatory.

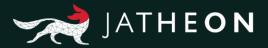

#### Sender

If you select this check box, search will only look into the **From** section of email. You can use first names, last names, domains or any combinations of keywords here.

#### Recipients

If you select this check box, search will look into the **To**, **Cc**, **Bcc**, **Hidden** section of email, i.e. every kind of recipients. You can use first names, last names, domains or any combinations of keywords here.

#### Subject

If you select this check box, search will only look into the **Subject** section of email. You can use letters, numbers or special character here.

#### Body

If you select this check box, search will only look into the **Body** section of email. You can use letters, numbers or special character here.

#### Attachment

If you select this check box, search will look into email attachment/s, and search for two criteria: attachment file name, and content/data inside of the attachment.

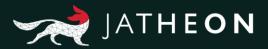

# 2. Advanced Search

## Introduction

You can use Advanced Search to find any emails that are archived. If you know two or more bits of information about a specific email you're looking for, you can find it among millions of other emails, in a matter of seconds. There are a lot of fields with lots of different conditions to choose from.

Some fields, if they are similar, will share same conditions, whereas others will have completely unique conditions. The following picture explains what constitutes a field, a field condition and a keyword.

| Subject      | * | Contains All     | ~ | Hello         | × |
|--------------|---|------------------|---|---------------|---|
| То           | ~ | Contains Any     | ~ | John          | × |
| Body         |   | Not Contains Any | ~ | How are you?  | × |
| Select field | ~ | Select condition | ~ | Enter keyword | × |

# Advanced Search Location

After logging in, you will see the Simple Search section of the system (default view after login). Click on the Advanced Search tab.

| JATHEON BISO | SIMPLE ADVANCED SAVED SEARCHES SEARCH RESULTS CLIPBOARD CONTENT RECENT SEARCHES KEYWORD LIST                                                    |
|--------------|----------------------------------------------------------------------------------------------------|
| D Search     | Q, Run Search 🔯 Save Search                                                                                                    |
| Policy       | Mailboxes:         Configure           SEARCH CRITERIA         From:         Mar 08, 2017         Image: To:         Image: To:         Forever |
|              | AND OR X<br>Message V Contains All V Enter keyword X<br>+ Search field                                                                          |
|              | Add Search Block                                                                                                    |
|              |                                                                                                    |
|              |                                                                                                    |

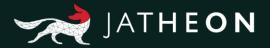

After you've clicked on the Advanced Search tab, you'll see the Advanced Search page with all its options:

- Run Search
- Save Search
- From
- To
- AND/OR buttons
- + Search Field
- + Add Search Block
- Cancel X icon
- Search Block Container

| JATHEON BCOO   | SIMPLE ADVANCED SAVED SEARCHES SEARCH RESULTS CLIPBOARD CONTENT RECENT SEARCHES KEYWORD LIST                                          | DATA   KNOWLEDGE   INSIGHT |
|----------------|----------------------------------------------------------------------------------------------------|----------------------------|
| O Search       | Q. Run Search 📋 Same Search                                                                                                    |                            |
| Policy         | Weinder       Configer         BERICHI CHITERIA       res         issuch feid       issuch feid         issuch feid       issuch feid |                            |
| ^ Ergo v1.1.31 |                                                                                                    |                            |

## Using Advanced Search (Basics)

#### • From/To

Allows you to filter the time period.

Block Container

By default, only one block container will be displayed with Message as pre-selected field and Contains All as the default condition. You can add more block containers by clicking on **+Add Search Block**. Alternatively, you can add more search filters/fields to an existing block container by clicking on **+Search Field**.

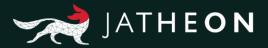

#### • Keyword

The third section in the block container is always the keyword field. Note that some fields are text boxes while some are drop-down menus with predefined values.

#### • Save Search

This option is very useful once you have set up your search the way you want it and if you plan to use that same search in the future again. To avoid doing it all over again every time, just click on the Save Search button. A small pop-up will appear asking you to name your saved search. Click Save. Please note that the system does not allow saved searches with the same names.

#### Run Search

When you have set up your search the way you want it, just click on this button and it will open the Search Results page/tab with emails/messages displayed in a list.

#### • X icon next to a keyword

This icon will remove the field, condition and keyword entirely with all its data.

#### • X icon next to a block container

This icon will remove the entire block container with all its data.

#### • AND/OR buttons

They will be grayed out by default, but once you add one more field to search within the same block container, they will become available for use.

**AND** means that search will display only emails that contain all of the specified requirements together, within a search block. Any emails/messages that lack one or more fields/conditions will not be displayed. For example, if you search: From >John, To >Nikola, Body >Text, you'll only see emails/messages that have John as sender, Nikola as receiver, with text in the email body.

**OR** means that search will display any emails containing at least one of the criteria specified in the block container. Even if the email contains all three fields, on the search results page you'll see ANY emails that meet at least one of the search criteria: John as the sender, or Nikola as the receiver, or Text in body of email.

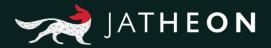

### Search Fields

This is the list of all search fields. Under this list you'll find detailed explanation of every field itself with its first default condition. Some fields can search for only one section of an email/message, while other fields may search for more.

- From
- To
- Cc
- Bcc
- Hidden
- Recipients
- Recipients/Sender
- Subject
- Body
- Message
- Attachment
- Conversation
- Message Size (KB)
- Attachment Size (KB)

| ٩      | Run Search 🖹       | Save S | Search       |     |               |     |         |  |
|--------|--------------------|--------|--------------|-----|---------------|-----|---------|--|
| Policy | Mailboxes:         | rom:   | Configure    |     |               |     |         |  |
|        | - restantion of    | fom:   | Mar 08, 2017 |     | To:           |     | Forever |  |
|        |                    | -      |              | OR  |               | -   | ×       |  |
|        | rom                | -      | Contains All |     | Enter keyword | ×   |         |  |
|        | lo<br>Jo           | -      | Contains All |     | Enter keyword | * * |         |  |
|        | Recipients         | _      | Contains All |     | Enter keyword | ×   |         |  |
|        | Recipients/Sender  | _      | Contains All | 100 | Enter keyword |     |         |  |
|        | lubject            |        | Contains All |     | Enter keyword |     |         |  |
|        | lody               |        | Contains All |     | Enter keyword |     |         |  |
| 1      | lessage            |        | Contains All |     | Enter knyword | ×   |         |  |
|        | utachment          |        | Contains All |     | Enter keyword | * × |         |  |
| i.     | Conversation       | -      | Is between   |     | Enter keyword | * × |         |  |
| j.     | lessage Size (KB)  | -      | Greater Than |     | Enter keyword | ×   |         |  |
| į,     | tachment Size (KB) | -      | Greater Than | ~   | Enter keyword | · × |         |  |
|        | + Search field     |        |              |     |               |     |         |  |

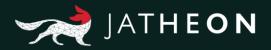

#### From

This field will search for the **Sender** of email/messages and nowhere else. It can be a single word, first name or last name, an entire email address or domain or different combinations. Here you can see what was used as the keyword for **From** field, and what will be displayed and highlighted on the search results page/tab.

| JATHEON BISO             | SIMPLE          | ADVANCED SAVED SEARCHE                                                                                                    | S SEARCH RESULTS CLIPBOARD                                                                                                    | CONTENT RECENT SEARCHES               | KEYWORD LIST               | DATA   ENOMILEDEC   1                                                                                                    | THORN |
|--------------------------|-----------------|----------------------------------------------------------------------------------------------------|----------------------------------------------------------------------------------------------------|---------------------------------------|----------------------------|----------------------------------------------------------------------------------------------------|-------|
| Search (52)<br>Subsearch |                 | 6                                                                                                    | <b>□</b> -                                                                                                    | , ₽ ₽                                 | ē 🖽                        |                                                                                                    |       |
| D Social Media           | Apply Policy    | Forward Restore Add                                                                                                    | I to clipboard Export Download                                                                                                    | d Comment Print Verify                | Integrity Reading Pane     | Ralated Mails Histogram                                                                                                    |       |
| Policy                   | ltems per page: | 50 FROM                                                                                                    | TO SUBJECT                                                                                                    |                                       | Page: 1 / 2 > >><br>E SIZE | Solderd - Teal 2<br>INTACES -                                                                                                    | 0     |
| Audit                    | 1 4.0           | John Doe -john doeg                                                                                                    | ga Mary Jane «mary janegi Test 2.                                                                                                    | May 17, 2017<br>11:42 AM              | 1 KB                       | From 3000 Cone 4000 ESE (Settlemon 200-<br>10 Mary Jane «mary Jane (Settlemon 100-                                                                                       |       |
|                          | ² .±.₽          | John Doe <john.doe@< td=""><td>ja Mary Jane ≺mary janeĝi Test 1.</td><td>May 17, 2017<br/>11:34 AM</td><td>1 KB</td><td>NON STANDARD HEADERS</td><td>0</td></john.doe@<>                                                                    | ja Mary Jane ≺mary janeĝi Test 1.                                                                                                    | May 17, 2017<br>11:34 AM              | 1 KB                       | NON STANDARD HEADERS                                                                                                    | 0     |
|                          | 3 a.#           | John Doe «John doe@                                                                                                    | ja Nikola Tesla <nikola 3<="" td="" tesl.="" test=""><td>Mar 06, 2017<br/>11.49 AM</td><td>1 KB</td><td>ATTACHMENTS</td><td>00</td></nikola>                                                  | Mar 06, 2017<br>11.49 AM              | 1 KB                       | ATTACHMENTS                                                                                                    | 00    |
|                          | 4 a.#           | John Doe «john doe@                                                                                                    | ja maryjane@jatheon.com test 2                                                                                                    | Mar 06, 2017<br>11:47 AM              | 2 KB                       | User abraham lincoin@jatheon.loc has added this message to rule Rule name2<br>User abraham lincoin@jatheon.loc has added this message to rule 40 000 legal hold test One | ×     |
|                          | 5 at 🎔          | John Doe «John.doe@                                                                                                    | ija john.doe@jatheon.loc                                                                                                    | Mar 06, 2017<br>09:29 AM              | 1 KB                       | User admin@jatheon.com has removed this messages from rule TestingAlMalis                                                                                                | ×     |
|                          | 6 .t.#          | John Doe <john doe@<="" td=""><td>ja Nikola Tesla <nikola td="" tesl="" test3<=""><td>Mar 02, 2017<br/>10:58 AM</td><td>2 KB</td><td>BODY</td><td>0</td></nikola></td></john>                                                               | ja Nikola Tesla <nikola td="" tesl="" test3<=""><td>Mar 02, 2017<br/>10:58 AM</td><td>2 KB</td><td>BODY</td><td>0</td></nikola>                                                               | Mar 02, 2017<br>10:58 AM              | 2 KB                       | BODY                                                                                                    | 0     |
|                          | 7 🕁 🗭           | John Doe «john doe@                                                                                                    | ja Mary Jane <mary janeg="" td="" test1<=""><td>Mar 02, 2017<br/>10:57 AM</td><td>2 KB</td><td>AND OR</td><td>×</td></mary>                                                                   | Mar 02, 2017<br>10:57 AM              | 2 KB                       | AND OR                                                                                                    | ×     |
|                          | 8 a.#           | John Doe <john doe@<="" td=""><td>ija Mary Jane <mary dr="" janeiĝ="" td="" testin<=""><td>g dummy mail Mar 01, 2017<br/>10:24 AM</td><td>2 KB</td><td>From Contains All ' john doe ohn doe@jatheon.loc</td><td>× 1</td></mary></td></john> | ija Mary Jane <mary dr="" janeiĝ="" td="" testin<=""><td>g dummy mail Mar 01, 2017<br/>10:24 AM</td><td>2 KB</td><td>From Contains All ' john doe ohn doe@jatheon.loc</td><td>× 1</td></mary> | g dummy mail Mar 01, 2017<br>10:24 AM | 2 KB                       | From Contains All ' john doe ohn doe@jatheon.loc                                                                                                    | × 1   |
|                          | 9 a.#           | John Doe <john.doe@< td=""><td>ja djanjic@jatheon.com ≺d Test</td><td>Feb 28, 2017<br/>08:52 AM</td><td>1 MB</td><td>+ Search field</td><td></td></john.doe@<>                                                                              | ja djanjic@jatheon.com ≺d Test                                                                                                    | Feb 28, 2017<br>08:52 AM              | 1 MB                       | + Search field                                                                                                    |       |
|                          | 10 at 🎔         | John Doe «john doe@                                                                                                    | ja djanjic@jatheon.com <d td="" test<=""><td>Feb 28, 2017<br/>08:49 AM</td><td>1 MB</td><td>+ Add Search Block</td><td></td></d>                                                              | Feb 28, 2017<br>08:49 AM              | 1 MB                       | + Add Search Block                                                                                                    |       |
|                          | 11              | John Dos «john dos@                                                                                                    | ja Predrag Vlajkovic «pvlaj test 4                                                                                                    | Feb 28, 2017                          | 6 KB                       |                                                                                                    |       |

#### То

This field will search only in **Recipient(s)** of emails/messages in **To** section and nowhere else. It can be a single word, first name or last name, an entire email address or domain, or different combinations. Here you can see what was used as the keyword for To field, and what will be displayed and highlighted on the search results page/tab.

|                          | 1   |               |         |                                                                                                    |                                                                                                    |                                                                                                    |         |                  |           |                          | HES KEYWOR       |              |         |                                       |                                                                    |      |
|--------------------------|-----|---------------|---------|----------------------------------------------------------------------------------------------------|----------------------------------------------------------------------------------------------------|----------------------------------------------------------------------------------------------------|---------|------------------|-----------|--------------------------|------------------|--------------|---------|---------------------------------------|--------------------------------------------------------------------|------|
| Search (17)<br>Subsearch |     | ¥.            |         | 3                                                                                                    | Û                                                                                                    | 1 +                                                                                                    | -       |                  | $\square$ | T                        | Ja Bar           |              |         | 3                                     | alli                                                               |      |
| Social Media             | Apj | bly Policy    | Forward | Restore                                                                                                    | Add to clip                                                                                                    | pboard Exp                                                                                                    | troc    | Download         | Comment   | Print                    | Verify Integrity | Reading Pane | Related | Mails H                               | Histogram                                                          |      |
| volicy                   | 2   | at <b>#</b> 8 |         | Microsoft Outloo                                                                                                    | ik «Micni jo                                                                                                    | ohn doe@jatheo                                                                                                    | on loc  | Undeliverable:   | test 2    | Mar 06, 2017<br>11:47 AM | 8 KI             |              | Ĵ.      | Subject<br>HEADER                     | - RE- Test 4.                                                      |      |
| udit                     | 3   | ±₽            |         | John Doe <john< td=""><td>doe@ja jo</td><td>ohn doe@jatheo</td><td>on loc</td><td></td><td></td><td>Mar 06, 2017<br/>09:29 AM</td><td>1 K</td><td></td><td>1</td><td>From M</td><td>ary Jane «mary jane@jatheon.loc»</td><td></td></john<>              | doe@ja jo                                                                                                    | ohn doe@jatheo                                                                                                    | on loc  |                  |           | Mar 06, 2017<br>09:29 AM | 1 K              |              | 1       | From M                                | ary Jane «mary jane@jatheon.loc»                                   |      |
|                          | 4   | ±₩            |         | john.doe@jatheo                                                                                                    | on loc jo                                                                                                    | ohn doe@jatheo                                                                                                    | on loc  | Simplicity in ex | cellence  | Feb 27, 2017<br>01:51 PM | 2 K              |              |         | NON STAN                              | DARD HEADERS                                                       |      |
|                          | 5   | 出罪            |         | John Doe <john< td=""><td>doe@ja Jo</td><td>ohn Doe <john< td=""><td>doe@ja</td><td>RE: Subject tes</td><td></td><td>Feb 23, 2017<br/>04.23 PM</td><td>1 K3</td><td></td><td></td><td>ATTACHME<br/>COMMENT</td><td></td><td></td></john<></td></john<>  | doe@ja Jo                                                                                                    | ohn Doe <john< td=""><td>doe@ja</td><td>RE: Subject tes</td><td></td><td>Feb 23, 2017<br/>04.23 PM</td><td>1 K3</td><td></td><td></td><td>ATTACHME<br/>COMMENT</td><td></td><td></td></john<>                                                    | doe@ja  | RE: Subject tes  |           | Feb 23, 2017<br>04.23 PM | 1 K3             |              |         | ATTACHME<br>COMMENT                   |                                                                    |      |
|                          | 6   | ±.₩           |         | Mary Jane «mar                                                                                                    | yjane@ Jo                                                                                                    | ohn Doe «john                                                                                                    | doe@ja  | RE: Subj test 6  |           | Feb 23, 2017<br>12:02 PM | 1 K3             |              | Ι.      | User ad                               | min@jatheon.com has removed this messages from rule TestingAlMails |      |
|                          | 7   | d. 🗰          |         | Mary Jane «mar                                                                                                    | yjane@ Jk                                                                                                    | ohn Doe <john< td=""><td>don@s</td><td>RE: Test 4.</td><td></td><td>Feb 23, 2017<br/>12:00 FM</td><td>1.83</td><td></td><td></td><td>test</td><td></td><td></td></john<>                                                                         | don@s   | RE: Test 4.      |           | Feb 23, 2017<br>12:00 FM | 1.83             |              |         | test                                  |                                                                    |      |
|                          | 8   | dt≢           | Ξ.      | Mary Jane ≺mar                                                                                                    | yjane@ Jo                                                                                                    | ohn Doe <john< td=""><td>doe@ja</td><td>RE: Test 4.</td><td></td><td>Feb 23, 2017<br/>11:58 AM</td><td>1 60</td><td>i l</td><td></td><td>From: Joh<br/>Sent: Thui<br/>To: Mary J</td><td>rsday, February 23, 2017 10:46 AM</td><td></td></john<> | doe@ja  | RE: Test 4.      |           | Feb 23, 2017<br>11:58 AM | 1 60             | i l          |         | From: Joh<br>Sent: Thui<br>To: Mary J | rsday, February 23, 2017 10:46 AM                                  |      |
|                          | 9   | a.#           | 10.2    | Mary Jane «mar                                                                                                    | yjane@ Jo                                                                                                    | ohn Doe «john                                                                                                    | doe@ja  | RE: test         |           | Feb 23, 2017<br>11:56 AM | 7 K3             |              | 8       | Subject T                             | est 4.                                                             |      |
|                          | 10  | 出罪            |         | Mary Jane <mar< td=""><td>yjaneĝ Jo</td><td>ohn Doe <john< td=""><td>doe@ja</td><td>RE: Subject tes</td><td>it 3.</td><td>Feb 23, 2017<br/>11:50 AM</td><td>1 K3</td><td></td><td></td><td>Test 4 text</td><td>AND OR</td><td></td></john<></td></mar<> | yjaneĝ Jo                                                                                                    | ohn Doe <john< td=""><td>doe@ja</td><td>RE: Subject tes</td><td>it 3.</td><td>Feb 23, 2017<br/>11:50 AM</td><td>1 K3</td><td></td><td></td><td>Test 4 text</td><td>AND OR</td><td></td></john<>                                                  | doe@ja  | RE: Subject tes  | it 3.     | Feb 23, 2017<br>11:50 AM | 1 K3             |              |         | Test 4 text                           | AND OR                                                             |      |
|                          | 11  | ±.₩           | 10.1    | Mary Jane «mar                                                                                                    | yjane@ Jo                                                                                                    | ohn Doe «john                                                                                                    | doe@ja  | lest             |           | Feb 23, 2017<br>11:44 AM | 6 K3             |              |         | То                                    | Contains All                                                       | Te ' |
|                          | 12  | ±≢6           |         | Microsoft Outioo                                                                                                    | ik <micni jo<="" td=""><td>ohn doe@jather</td><td>an loc</td><td>Undeliverable :</td><td>Test 5 su</td><td>Feb 23, 2017<br/>11:00 AM</td><td>7 KI</td><td></td><td></td><td>+</td><td>Search field</td><td></td></micni> | ohn doe@jather                                                                                                    | an loc  | Undeliverable :  | Test 5 su | Feb 23, 2017<br>11:00 AM | 7 KI             |              |         | +                                     | Search field                                                       |      |
|                          | 13  | ۇ≢ى           |         | Microsoft Outloo                                                                                                    | ik «Micri jo                                                                                                    | ohn doe@jatheo                                                                                                    | an loc  | Undeliverable: I |           | Feb 23, 2017<br>10:37 AM | 169              | B            |         | + A                                   | dd Search Block                                                    |      |
|                          | 14  | da∰ 6         |         | Microsoft Outloo                                                                                                    | ik «Micni jo                                                                                                    | ohn.doe@jatheo                                                                                                    | on loc  | Undeliverable:   | test 1.   | Feb 23, 2017<br>10:35 AM | 9 K3             |              |         |                                       |                                                                    |      |
|                          | 15  | 出票            |         | John Doe <john< td=""><td>doe@ja Jo</td><td>ohn Doe <john< td=""><td>doe @ja</td><td>RE: test</td><td></td><td>Feb 23, 2017<br/>10.34 AM</td><td>5 K3</td><td></td><td></td><td></td><td></td><td></td></john<></td></john<>                            | doe@ja Jo                                                                                                    | ohn Doe <john< td=""><td>doe @ja</td><td>RE: test</td><td></td><td>Feb 23, 2017<br/>10.34 AM</td><td>5 K3</td><td></td><td></td><td></td><td></td><td></td></john<>                                                                              | doe @ja | RE: test         |           | Feb 23, 2017<br>10.34 AM | 5 K3             |              |         |                                       |                                                                    |      |

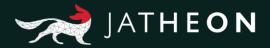

#### Сс

This field will search only for **Recipient(s)** of emails/messages that was/were added in the **Cc** section and nowhere else. It can be a single word, first name or last name, an entire email address or domain or different combinations. Here you can see what was used as the keyword for **Cc** field, and what will be displayed and highlighted on the search results page/tab.

| JATHEON BISO                            | SIMPLE ADVANCED S                   | SAVED SEARCHES SEARCH RESULTS CL                                                                                                    | JPBOARD CONTENT RECENT SEARCH                     | IES KEYWORD LIST              | 1.0.0.1   KNOWLEDEE   INDEKT<br>1.0.0.1   KNOWLEDEE   INDEKT                                         | - |
|-----------------------------------------|-------------------------------------|----------------------------------------------------------------------------------------------------|---------------------------------------------------|-------------------------------|----------------------------------------------------------------------------------------------------|---|
| Search (5)<br>Subsearch<br>Social Media | and the second second second second | Restore Add to clipboard Export                                                                                                    | Download Comment Print V                          | Verify Integrity Reading Pane | Related Mails Histogram                                                                              |   |
| Policy                                  | rms per page: 50 FROM               | M. TO                                                                                                    | SUBJECT PROCESSED                                 | Page: 1 / 1 C                 | Subject - Iwed 2<br>NEADER -                                                                         | 0 |
| Audit Q                                 | ය ඒ 📰 Clark                         | k Kent «clark kent@ Mary Jane «mary jane@                                                                                                    | jatheon test 321 123 mil Jun 12, 2017<br>02:24 PM | 558 KB                        | From John Doe sjohn doe@jatheon.loc><br>To mary jane@jatheon com <mary jane@jatheon.com=""></mary>   |   |
|                                         | a 🗰 📕 data                          | i Doe <john.doe@ja jane@jatheon.com<="" mary="" th=""><th>test 2 Mar 06, 2017<br/>11:47 AM</th><th></th><th>CC NARCOTTALE AREAS INSIS (INTERNAL REF.)</th><th>0</th></john.doe@ja>                                                                                      | test 2 Mar 06, 2017<br>11:47 AM                   |                               | CC NARCOTTALE AREAS INSIS (INTERNAL REF.)                                                            | 0 |
|                                         | ස්ම 📕 Mary                          | Jane «maryjane@ Tony Stark «TonyStark@                                                                                                    | attachment download te May 11, 2016<br>08:13 AM   | 844 KB                        | ATTACHMENTS -                                                                                        | 0 |
|                                         | da 💭 📓 Mary                         | / Jane <mary <mary="" jane="" jane@="" jane@<="" mary="" th=""><th>upper cases test subject May 09, 2016<br/>05:30 PM</th><th>3 KB</th><th>COMMENTS -<br/>COMMENTS -<br/>User admin@jatheon.com has removed this messages from rule TestingAlMais</th><th>×</th></mary> | upper cases test subject May 09, 2016<br>05:30 PM | 3 KB                          | COMMENTS -<br>COMMENTS -<br>User admin@jatheon.com has removed this messages from rule TestingAlMais | × |
|                                         | ம் 🗰 🧃 🔳 Mary                       | y Jane <mary <bruce.wa<="" bruce="" jane@="" th="" wayne=""><th>attachment test 21 Mar 10, 2016<br/>10:12 AM</th><th>346 KB</th><th>User admin@jatheon.com has added this messages to rule TestinpAlMails</th><th>×</th></mary>                                         | attachment test 21 Mar 10, 2016<br>10:12 AM       | 346 KB                        | User admin@jatheon.com has added this messages to rule TestinpAlMails                                | × |
|                                         |                                     |                                                                                                    |                                                   |                               | BODY                                                                                                 | 0 |
|                                         |                                     |                                                                                                    |                                                   |                               | AND CR                                                                                               | × |
|                                         |                                     |                                                                                                    |                                                   |                               | Cc Contains All Inikola.tesla@jatheon.loc X                                                          |   |
|                                         |                                     |                                                                                                    |                                                   |                               | + Search field                                                                                       |   |
|                                         |                                     |                                                                                                    |                                                   |                               | + Add Search Block                                                                                   |   |
|                                         |                                     |                                                                                                    |                                                   |                               |                                                                                                    |   |
|                                         |                                     |                                                                                                    |                                                   |                               |                                                                                                    |   |
|                                         |                                     |                                                                                                    |                                                   |                               |                                                                                                    |   |
|                                         |                                     |                                                                                                    |                                                   |                               |                                                                                                    |   |
| ↑ Eigo v1.1.31                          |                                     |                                                                                                    |                                                   |                               |                                                                                                    |   |

#### **Bcc/Hidden**

These fields will search only for **Recipient(s)** of emails/messages that was/were added in the **Hidden/ Bcc** section (**Blind Carbon Copy**) and nowhere else.

It can be a single word, first name or last name, an entire email address or domain or different combinations. Here you can see what was used as the keyword for **Hidden/Bcc** fields and what will be displayed and highlighted on the search results page/tab.

Depending on your email server setup/type and email types that are being processed, you can use the Hidden or Bcc option to search for hidden recipients.

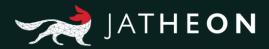

| JATHEON BOSO                                                                | SMPLE ADVANCED SAVED SEARCHES SEARCH RESULTS CLIPBOARD CONTENT RECENT SEARCHES KEYWORD LIST                                                                                                    |   |
|-----------------------------------------------------------------------------|----------------------------------------------------------------------------------------------------|---|
| <ul> <li>β Search (3)</li> <li>Subsearch</li> <li>β Social Media</li> </ul> | E De D D D D D D D D D D D D D D D D D D                                                                                                    |   |
| Policy                                                                      | Banns pur page         Directory         Page         1         1         Control         Subject: subject         Subject: subject         Subject: subject         Subject: subject         Subject: subject: subject         Subject: subject: subject:                                                                                        | 5 |
| Ø Audit                                                                     | 1     d. W d)     Mary Jane «mary jane @ Naloia Telia «skola telia makola telia makola telia telia makola telia telia t |   |
|                                                                             | COMPENTS     COMPENTS     COMPENTS     COMPENTS                                                                                                    | 0 |
|                                                                             | User aDmingUkHeVion com has removed this message to rule Email sample rate test rule x<br>User admingUkHevion com has removed this messages tom rule Email sample rate test rule x<br>User admingUkHevion com has removed this messager tom rule Email sample rate test rule x<br>User admingUkHevion com has removed this messager tom rule Email sample rate test rule x<br>OUT                                                                                                    |   |
|                                                                             | AND CXI X<br>Hidden Contains All V [thomas addoor @jatheon.lod X<br>+ Search field<br>+ Add Search Block:                                                                                                    |   |
| ↑ Ergo v1.1.31                                                              |                                                                                                    |   |

#### Recipients

This field will search for all recipients of email/messages that were added in any of the following sections: **To**, **Cc**, **Bcc** or **Hidden**. Your query can be a single word, first name or last name, an entire email address or domain or different combinations. Here you can see what was used as the keyword for **Hidden** field, and what will be displayed and highlighted on the search results page/tab.

| JATHEON BC                                                           | District advanced saved searches search results clipboard content recent searches kerword list                                                                                                    | À |
|----------------------------------------------------------------------|----------------------------------------------------------------------------------------------------|---|
| <ul> <li>βearch (1)<br/>Subsearch</li> <li>β Social Media</li> </ul> | Image: Constraint of the diplocated     Image: Constraint of the diplocated     Image: Constraint of |   |
| Policy                                                               | Mens per page         50         FROM         TO         Subject         Processed DATE         Sizz         Subject         Subject         HEADER                                                                                                    | 0 |
| Audit                                                                | 1       1.0000       2.0000       2.0000       2.0000       2.0000       2.0000       2.0000       2.0000       2.0000       2.0000       2.0000       2.0000       2.0000       2.0000       2.0000       2.0000       2.0000       2.0000       2.0000       2.0000       2.0000       2.0000       2.0000       2.0000       2.0000       2.0000       2.0000       2.0000       2.0000       2.0000       2.0000       2.0000       2.0000       2.0000       2.0000       2.0000       2.0000       2.0000       2.0000       2.0000       2.0000       2.0000       2.0000       2.0000       2.00000       2.0000       2.0000       2.0000       2.0000       2.0000       2.0000       2.0000       2.0000       2.0000       2.0000       2.0000       2.0000       2.0000       2.0000       2.0000       2.0000       2.0000       2.0000       2.0000       2.0000       2.0000       2.0000       2.0000       2.0000       2.0000       2.0000       2.0000       2.0000       2.0000       2.0000       2.0000       2.0000       2.0000       2.0000       2.0000       2.0000       2.0000       2.0000       2.0000       2.0000       2.0000       2.0000       2.0000       2.0000       2.0000       2.0000                                                                                                    |   |

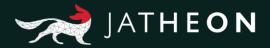

#### **Recipients/Sender**

This field will search for **Sender** and **Recipient(s)** of email/messages that were added in any of the following sections: **From**, **To**, **Cc**, **Bcc** and **Hidden**. Your query can be a single word, first name or last name, an entire email address or domain or different combinations. Here you can see what was used as the keyword for **Recipients/Sender** field, and what will be displayed and highlighted on the search results page/tab.

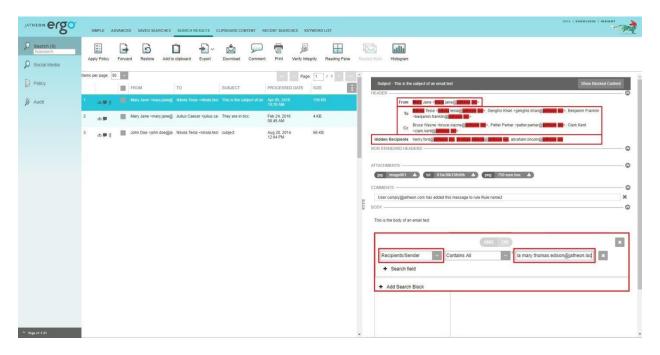

#### Subject

This field will search only in the **Subject** section of emails/messages and nowhere else. Your query can be a single word or more words, first name or last name. It can also contain numbers, special characters, or any combinations of previous things. Here you can see what was used as the keyword for **Subject** field, and what will be displayed and highlighted on the search results page/tab.

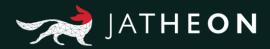

| JATHEON BOO                                                       | SIMPLE ADVANCED SAVED SEARCHES SEARCH RESULTS CLIPBOARD CONTENT RECENT SEARCHES KEYWORD LIST                                                                                                    |
|-------------------------------------------------------------------|----------------------------------------------------------------------------------------------------|
| Search (1)           Subsearch           Ω           Social Media | Image: Constraint of the clapscard     Image: Constraint of the clapscard     Image: Constraint of the clapscard     Image: Constraint of the clapscard     Image: Constraint of the clapscard       Addly Policy     Forward     Restore     Add to clapscard     Export     Download     Constraint     Network     Restore     Mathematical Statistics                                                                                                    |
| Policy                                                            | Immer per page     Space     Final     To     Space     Final     Space       Immer per page     FROM     TO     Space     Processed Dute     Size     Space                                                                                                    |
| ₿ Audt                                                            | I dim d       Movy Jake Heavy Jaked Telds Heads Head Heads Red This is the Budglet of Gat Age By 2010.       100 XM         I dim d       Movy Jake Heavy Jaked Telds Heads Head Heads Red This is the Budglet of Gat Age By 2010.       100 XM         I dim d       Movy Jake Heavy Jaked Telds Heads Head Heads Red This is the Budglet of Gat Age By 2010.       100 XM         I dim d       Movy Jake Heavy Jaked Heads Red Heads Red This is the Budglet of Gat Age By 2010.       100 XM         I dim d       Movy Jake Heavy Jaked Heads Red Heads Red This is the Budglet of Gat Age By 2010.       100 XM         I dim d       Movy Jake Heavy Jaked Heads Red Heads Red This is the Budglet of Gat Age By 2010.       100 XM         I dim d       Movy Jake Heavy Jaked Heads Red Heads Red This is the Budglet of Gat Age By 2010.       100 XM 2011.         I dim d       Movy Jake Heavy Jaked Heads Red Heads Red Heads |
| ^ Ergo v1.1.31                                                    |                                                                                                    |

#### Body

This field will search only in the **Body** section of emails/messages and nowhere else. Your query can be a single word or more words, first name or last name. Here you can also use numbers, special characters, or any combinations of previous things. Here you can see what was used as the keyword for **Body** field, and what will be displayed and highlighted on the search results page/tab.

| JATHEON BISO                                                      | SMPLE ADVANCED SAVED SEARCHES SEARCH RESULTS CLIPBOARD CONTENT RECENT SEARCHES KEYWORD LIST                                                                                                    |                                               |
|-------------------------------------------------------------------|----------------------------------------------------------------------------------------------------|-----------------------------------------------|
| Search (7)           Subsearch           D           Social Media | Image: Policy Policy     Forward     Restore     Add to clubbaard     Export     Doumland     Comment     Print     Verify Integrity     Reading Pane     Related Mails     Histogram                                                                                                    |                                               |
| Policy                                                            | 2 ds Strobel, Alex «AStrobel; Valteon tech support « RE: (Jalteon) Re: Ques Feb 23. 2017 311 KB 01.25 PM 11 KB 12.25 PM 11 KB 12.25 PM 11 KB 12.25 PM 12.25 PM 12.25  | 0                                             |
| Ø Audit                                                           | 3 db 🗰 6 Microsoft Outlook - Microsoft Outlook - Microsoft Outloo  |                                               |
|                                                                   | 4 💩 🗰 🖞 🔲 Microsoft Outlook -Micro: john.doe@atheon.toc Undeliverable; Test 5 su Feb 23. 2017 11:00 AM                                                                                                    | <u>ه</u>                                      |
|                                                                   | 5 de 🗰 🖞 🔲 Microsoft Övidook - Micro john doe@jetheon loc Undelverable test Feb 23, 2017 16 KB ATTACHMENTS                                                                                                    | 0                                             |
|                                                                   | 6 da 🗰 6 Microsoft Outlook -Micri John doe@jammon.loc Undelverable test 1 Feb 23.2017 9 KB COMMENTS                                                                                                    | o                                             |
|                                                                   | 7 ab Stobel, Alex <astrobel; (jatheon]="" 07.7="" 2017="" 206="" 23,="" <s="" admin@atheon.com="" am="" feb="" from="" has="" jatheon="" kb="" messages="" ques="" re="" removed="" rule="" support="" tech="" testingalmais<="" th="" this="" user=""><th>×</th></astrobel;>                                                                                                    | ×                                             |
|                                                                   | Delivery has failed to these recipients or groups:                                                                                                    |                                               |
|                                                                   | AND OR In the office of the solution of the solution of the so | age. If th <mark>e <b>Britishini</b> .</mark> |
|                                                                   | Add Search Block  Disgnostic Information for administrators:                                                                                                    | II                                            |
|                                                                   | Generating server: EX2X10 juthern loc                                                                                                    |                                               |
|                                                                   | jane doe⊜jatheon loc<br>#550 5.1.1 RESOLVER ADR.RecipNotFound, not found ##                                                                                                    |                                               |
|                                                                   | Original message headers:<br>Received: from EXX(0.jetheon.loc ([::1]) by EXX(0.jetheon.loc ([::1]) with                                                                                                    |                                               |
|                                                                   | ead 1 at JAI (2014) 0001 0001; Thuy 31 Feb 3021 1115604 40500 much (11157) 4100<br>Content-Typest application/mis-ter/strame=""""""""""""""""""""""""""""""""""""                                                                                                    |                                               |
| ↑ Erge v1.1.31                                                    | To: John Doe (john.doeğjatheon.loc>                                                                                                    |                                               |

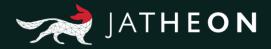

#### Message

This field will search in 4 sections of an email/message: **Subject**, **Body**, **Attachment (File name** and **Data/Text inside of attachment file)**. Your query can be a single word or more words. Here you can also use numbers, special characters, or any combinations of previous things. Here you can see what was used as the keyword for **Message** field, and what will be displayed and highlighted on the search results page/tab.

| JATHEON BISO                                | SMPLE ADVANCED SAVED SEARCHES SEARCH RESULTS CUPBOARD CONTENT RECENT SEARCHES KEYWORD LIST                                                                                                    |
|---------------------------------------------|----------------------------------------------------------------------------------------------------|
| D Search (4)<br>Subsearch<br>D Social Media | E De D D D D D D D D D D D D D D D D D D                                                                                                    |
| Policy                                      | ens pr page 50 × 50 × 50 × 50 × 50 × 50 × 50 × 50                                                                                                    |
| Ø Audit                                     | 1 Dathel Lau -gabriel@atheor.com, depice@atheor.com, Predrag Valleoric.@atheor.com, Stevica A                                                                                                    |
|                                             | 2 🗅 🖞 🛄 Stevice A -starsic@juthe mstejlevic@jutheon.com Updated Invitator: Dev. Jul 12, 2017 23 KB NON STAILDARD HEADERS                                                                                                    |
|                                             | 3 An d Stevice A -sarsic@juthe motiplovic@jutheon.cor invitation: Developer Trr: Auf 12, 2017 22 KB 1017/GIM/ENTS                                                                                                    |
|                                             | 4 o d Gabrel Lau -gabrel gai motoloor (gabren cor initiation: Eigo Backlog 34 12 2017 23 KB 0147 AM 02 FT - 0147 AM 014 FT - 0147 AM 0147 AM 0 |
|                                             | AND     OR       Message     Contains Any       • Search field       • Add Search Block                                                                                                    |
| ^ ⊑nga vrl.131                              | Who          • Special Querken com         • Product Valuence         • Stevice A         • Moto Struture         • Moto Struture         • Struture         • Struture         • Struture         • Moto Struture         • Moto Struture         • Moto Struture         • Moto Struture         • Moto Struture         • Moto Struture         • Moto Struture         • Moto Struture         • Moto Struture         • Moto Struture         • Mot                                               |

#### Attachment – Text/Data Inside of Attachments

This field can search in 2 sections of email/message: **Attachment** (**File Name**) and **Text/data inside the attachment files**, depending on the condition. Your query can be a single word or more words, letters, numbers or any combinations of previous things. In this example for **Text/data inside attachments**, you can see what was used as the **keyword** for **Attachment** in combination with the condition, and what will be displayed and highlighted on the search results page/tab.

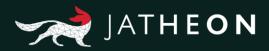

| JATHEON BISO                                                        | SIMPLE ADVIANCED SAVED SEARCHES SEARCH RESULTS CLIPBOARD CONTENT RECENT SEARCHES KEYWORD LIST                                                                                                    |
|---------------------------------------------------------------------|----------------------------------------------------------------------------------------------------|
| Search (139)           Subsearch           Ø           Social Media | Apply Folicy Forward Restore Add to clobcard Export Download Comment Print Verify Integrity Reading Pare Restore Usars                                                                                                    |
| Policy                                                              | s de g Meadow Kaipfer - mead. Vitale Cooper -vitale co tay as ting as we can. N. Jan 65, 2014 800 KB<br>1001 PM HEADER - O                                                                                                    |
| Audit                                                               | S dz d) Katuscha Montjo - katus Lamer Chungshaisan -i grasping after an approp Jan 05, 2014 04.24 PM TM Branderburg Edmisel - branderburg edmisel@dpioratis.com-<br>To Black: Kini - valuoc. kini - grasping / dpi = branderburg edmisel@dpioratis.com-                                                                                                    |
|                                                                     | 7 dz dj 📕 Wilonah Oster-vilionah Adak Janning vidzik janr en something as simple Jan 65, 2014 1 MB NON STANDARD HEADERS                                                                                                    |
|                                                                     | a du g Clerk Herzg «derk.herz Mosley Quintin «mosley cared so much be close Jan Q2, 2014 03.17 AM                                                                                                    |
|                                                                     | At #         Brandenburg Edmoted - Balock Kot -blakok kr. #s a natural instend to *         Jan (2), 2014         660 KB           Ot         Email Movels-DB- Planet of Judgment         M         Email movels-DB- Planet of Judgment         M         Email movels-DB- Planet of Judgment         M         M         M         M         M         M         M         M         M         M         M         M         M         M         M         M         M         M         M         M         M         M         M         M         M         M         M         M         M                                                                                                    |
|                                                                     | AND OR       Image: Second Second Secon |
| <ul> <li>Ergo v1.1.31</li> </ul>                                    | 10                                                                                                    |

#### Attachment – File Name

In this example of search done by **Attachment File Name**, you can see what was used as the keyword for **Attachment** in combination with **condition File Name Contains**, and what will be displayed and highlighted on the search results page/tab.

| JATHEON BISO                                | SIMPLE ADVANCED SAVED SEARCHES SEARCH RESULTS CLIPBOARD CONTENT RECENT SEARCHES KEYWORD LIST                                                                                                    | DATA   KNOWLEDGE   INSIGHT           |
|---------------------------------------------|----------------------------------------------------------------------------------------------------|--------------------------------------|
| D Search (1)<br>Subsearch<br>D Social Media | Image: Constraint of the second second se                      |                                      |
| Policy                                      | Items par page:         59         V         V         V         V         Subject - subject           FROM         TO         SUBJECT         PROCESSED DATE         SIZE         If         HADER                                                                                                    | 0                                    |
| ∂ Aust                                      | 1 AL B B AND De vjetn dovigar Naca Tolar veduca koj sudject dovjetni do VSI<br>T AL B B AND De vjetn dovigar Naca Tolar veduca koj sudject dovjetni do VSI<br>T AL B B AND De vjetn dovigar Naca Tolar veduca koj sudject dovjetni dovjetni dovje | G<br>C<br>X<br>X<br>X<br>X<br>X<br>Q |
| A Reg 13                                    | AND OR<br>Attachment V Filename Contains V document<br>+ Search field<br>+ Add Search Block                                                                                                    |                                      |

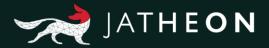

#### Conversation

This field will search for both Sender and Recipient of email/messages, and it will display all data that have e.g. John as sender + Nikola as receiver, or Nikola as sender + John as receiver. Your query can be a single word, first name or last name, an entire email address or domain or any other combination.

Here you can see what was used as the keyword for **Conversation** field, and what will be displayed and highlighted on the search results page/tab.

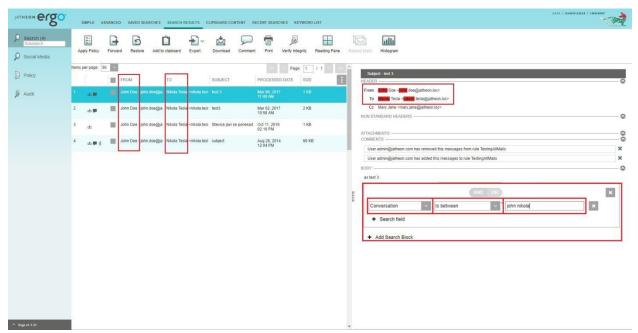

#### **Message Size**

This field is self-explanatory. In this particular example, the system will display only emails that are larger than 72 KB because we used the condition **Greater Than**. You can set it up in reverse manner, using the other condition – **Less Than**. In this field, letters or special characters are forbidden. You can use only numbers.

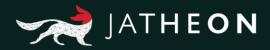

| ATHEON BISO                 | SIMPLE ADVANCED SAVED SEARCHES SEARCH RESULTS CLIPBOARD CONTENT RECENT SEARCHES KEYWORD LIST                                                                                                    | DATA   KNOWLEDGE   INSIGHT |
|-----------------------------|----------------------------------------------------------------------------------------------------|----------------------------|
| Search (53789)<br>Subsearch | Apply Policy Forward Restore Add to clipboard Export Download Comment Pirt Verify Integrity Resding Pere Related Mails Hotogram                                                                                                    |                            |
| Policy                      | Etimis per page:         50         ×          ×         ×         ×         ×         ×         ×         ×         ×         ×         ×         ×         ×         ×         ×         ×         ×         ×         ×         ×         ×         ×         ×         ×         ×         ×         ×         ×         ×         ×         ×         ×         ×         ×         ×         ×         ×         ×         ×         ×         ×         ×         ×         ×         ×         ×         ×         ×         ×         ×         ×         ×         ×         ×         ×         ×         ×         ×         ×         ×         ×         ×         ×         ×         ×         ×         ×         ×         ×         ×         ×         ×         ×         ×         ×         ×         ×         ×         ×         ×         ×         ×         ×         ×         ×         ×         ×         ×         ×         ×         ×         ×         ×         ×         ×         ×         ×         ×         ×         ×         ×         ×         ×                                                                                                    | Show Blocked Conter        |
| Audit                       | 1 th m ballahun@dargimeter support@utheat.com RE (Juthean) Re Hells, Apr 05, 2016 72 KB From ballahun@dargimeters.com                                                                                                    |                            |
|                             | 2 db Mile Waker-Mile Wak Jatheon tech support <s (jatheon)="" 045="" 2016="" 30,="" 72="" f.="" headers<="" k8="" non="" pm="" re:="" sep="" standard="" td="" update=""><td></td></s>                                                                                                    |                            |
|                             | 3 🚓 🗰 Ryan Waiii -RWaii@ccc_Jatheon lech support -s RE:[Jatheon] Re Diek ( Sap 10, 2015 0457 PM                                                                                                    |                            |
|                             | 4 db g Tom Hughson «Thughsi». Jatheon tech support «s RE: [Jatheon] Update: F Dac 15, 2016 0559 AM User aDMIN@jatheon.com has removed this message to rule test                                                                                                    |                            |
|                             | 5 db Pete Carbo «PCarbo@r: Jatheon tech support «s: RE: [Jatheon] Ra: Archi: May 12, 2017 022 AM 020 AM 020 AM                                                                                                    |                            |
|                             | 6 🚓 📕 Did Doman «doman@ Jatheon tech support «s RE: [Jatheon] Re instal Sep 11, 2015 0154 PM AND OR                                                                                                    | ×                          |
|                             | 7 📩 🗮 Kuince, LeAnn -leann, k. Jatheon tech support -s RE (Latheon] Re: secur: Oct 13, 2016<br>12.33 PM 72 KB                                                                                                    | ×                          |
|                             | B the steve Lock - Steve Lock - Steve Lock - |                            |
|                             | 9 db Toan Nguyen Hoan ngu Yatheon tech support < RE (Jatheon Re: Jathe Apr 28, 2017<br>10.41 AM 72 KB                                                                                                    |                            |
|                             | 10 du 🗰 Joshua Nimatraaj-inimit. Jatheon fech support «E. F.E. (Jatheon) Re: (TCR): Mar 21, 2016 12.21 PM                                                                                                    |                            |
|                             | 11 💼 Endalew, Ghon -Ghon. Jatheon tech support -s RE: (Jatheon] Re: Weicr. Jul 14, 2016<br>02:30 PM                                                                                                    |                            |
|                             | 12 da 🗰 🔲 Wrage, Michael «wrager Jatheon tech support «s RE: (Jatheon] Re: Addin Aug 19, 2015 02.27 PM                                                                                                    |                            |
|                             | 13 dd g Jathion Confluence «es materiou/cgjutheon.cor (confluence) Recommer Jul 30, 2015<br>01:01 PM                                                                                                    |                            |
|                             | 14 🐽 🖞 🔲 Donna Buisic «dbuisic@ Danio Janjic «djanjic@ji: Re: Belgrade Itinerary- Jun 15, 2017 72 KB<br>05.15 AM                                                                                                    |                            |
| go v1.1.31                  | 15 db dj Serge Brisson -serge br Jatheon tech support -s RE: [Jatheon] Update: F Jul 25, 2016 09.56 AM                                                                                                    |                            |

#### **Attachment Size**

This field is self-explanatory. In this particular example, the system will display only attachments that are larger than 72 KB because we used the condition **Greater Than**. You can set it up in reverse manner using the other condition – **Less Than**. In this field, letters or special characters are forbidden. You should use only numbers.

| irch (123)<br>search |                                                                                                    |                                                                                                    |
|----------------------|----------------------------------------------------------------------------------------------------|----------------------------------------------------------------------------------------------------|
| ial Media            | Apply Policy Forward Restore Add to clipboard Export Download Comment Print Verify Integrity Reading Pane Re                                                                     | Falsed Malis Histogram                                                                                                    |
| a,                   | 24 an 8 Comple Rahal -comple. Autom Kattolus -subu : Leven louched you," shr Jan 13, 2014 216 KB 04.37 AM                                                                        | Subject - I even fouched you," she said,<br>1/2/0/5/2                                                                                                    |
|                      | 25 db fl Rebeca Halpenny «rebe Lowe Codack «lowe coc 1 K/Ton, former comman Jan 12: 2014 538 KB 09:21 FM                                                                         | From Compte Rahal «compte rahal@jatheon.com»<br>To Autourn Kattzkus «autoun kaltzkus@dearnba.com»                                                                                                    |
|                      | 26 dt 🖞 📗 Vladamar Rovsell «vlad Desmund Manuszak «d H* Sisko said *Captain," Jan 12, 2014 1 MB                                                                                  | NON STANDARD HEADERS                                                                                                    |
|                      | 27 du 🖞 📕 Paolo Kirkendall -paolo. Darra Wynes -darra wyr e in the middle of Hollyv. Jan 12, 2014 1 MB 06 12 FM                                                                  |                                                                                                    |
|                      | 28 dt 🖞 📕 Allare Bunzey «allare bu: Stevenson Hagewood « ought that was music."". Jan 12, 2014 552 KB                                                                            | Commentation Reveals Security Details Previous Versions                                                                                                    |
|                      | 29 💩 🖞 Wills Filpus - wills filpus - Nhi Mullins - nhi mullini they will require immeds. Jan 12, 2014 1 MB<br>01.59 PM                                                           | BCDY - teven touched you," she said, lowering the medical tricorder. "And BartamNovels005Ravetsfludgment tot y."                                                                                                    |
|                      | 30 曲 尚 Idelson Geisler «idelson Garrelson Lenehan «ga re so many of us, and or Jan 12, 2014 1 MB 01:16 PM                                                                        | with a sigh, "hever on a first date." Is there a problem?" Gomez al<br>puards, Andrea Lipinski. "More ichted fermales!" exclaimed the Fe<br>Then you proceed to about the and subject me to this probing and<br>Opens with: I Notepad Onange |
|                      | 31 db g Jamey News -jamey nei Feldman Mariani -feldm ind touched the reading   Jan 12, 2014 343 KB<br>10.05 AM                                                                   | Grand Nagus had lifted the restrictions against Ferengi women," G<br>idiot who has spent loo much time among humans such as yoursel<br>speak to a make in charge?" We had enough of this," Lense said. "                                     |
|                      | AND OR X                                                                                                    | Size: 215 KB (220 226 byten)<br>Size on diak: 216 KB (221 134 bytes)                                                                                                    |
|                      | Attachment Size (KB) v Greater Than v 72                                                                                                    | Created: Today, 16, mart 2018., 15.14.43                                                                                                    |
|                      | + Search field                                                                                                    | Modified Today, 16 mart 2018., 15.14.43<br>Accessed: Today, 16 mart 2018., 15.14.43                                                                                                    |
|                      | + Add Search Block                                                                                                    | Attributes: Read only Hidden Advanced                                                                                                    |
|                      | 36 db g Swane Stagps «swane /: Wiseman Goheen «wise tered the room last. Dea Jan 11, 2014 1 MB 02-41 AM                                                                          | Security: This file come from another<br>computer and might be blockat to Ukblock<br>help potect this computer.                                                                                                    |
|                      | 37 th: 6 Ferris Alleyne «ferris alls Latrena Shackleton «lat he would have waited to Jan 10, 2014 210 KB 08:11 PM                                                                | OK Cancel Apply                                                                                                    |
|                      | 38 th f Paolo Kirkendall <paolo. 06.51="" 10,="" 2014="" 501="" <idoux.="" conseque="" idoux="" jan="" kb="" p="" pm<="" possible="" simonsen="" td="" the=""><td></td></paolo.> |                                                                                                    |
|                      | 39 ct fi Espy DeFazio «espy del Rohn Tu «rohn.tu@desi ter, Beveny was standin Jan 10, 2014 1 MB                                                                                  |                                                                                                    |

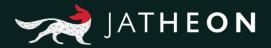

## **Field Conditions**

This is the list of all conditions for all the fields. Under this list, you'll find a detailed explanation of every listed condition. Most of the conditions are repeated for similar fields and they are exactly the same. Some fields, however, have unique conditions.

- Contains All
- Contains Any
- Contains Phrase
- Not Contains Any
- Not Contains Phrase
- Less Than
- Greater Than
- In Group
- In OU
- Not In OU
- Not In Group
- Has Keyword
- Not Has Keyword
- File Name Contains
- File Name Not Contains
- Is Between

#### **Contains All**

If there's more than one keyword used, search will display only emails/messages that contain all of the specified keywords. If only one keyword is not found, that email/message will not be displayed.

#### **Contains Any**

If there's more than one keyword used, search will display all emails/messages that contain at least one of the specified keywords.

#### **Contains Phrase**

If there's more than one keyword used, search will display only emails/messages that have all the words in exactly the same order as specified in the query, not just anywhere in the email/message.

#### **Not Contains Any**

If there's more than one keyword used, search will display only results that don't contain any of the specified keywords. If there's only one keyword found, that email/message will not be displayed.

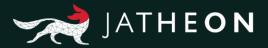

#### **Not Contains Phrase**

If there's more than one keyword used, search will display only emails/messages that don't contain all the words used, but only if they are in exactly the same order as specified, not just anywhere in the email/message.

#### Less Than

With this option you have to use numbers only. If you use this option in combination with To, Cc, Hidden etc., search will display only emails that have a smaller number of recipients than specified by your keyword. The condition is just less, not equal or less. So if you're looking for 3 recipients in To, Cc or Hidden, remember to use 4 as the keyword.

#### **Greater Than**

With this option you have to use numbers only. If you use this option in combination with To, Cc or Hidden, search will display only emails that have a higher number of recipients than specified by your keyword. The condition is just greater, not equal or greater. So if you're looking for 3 recipients in To, Cc or Hidden, remember to use 2 as the keyword.

#### In Group

Group is a value that's created in the Admin menu and allows you to assign users to specific groups. The In Group condition only appears when you search for recipients or senders of emails and messages. Searching for email address-related fields such as From, To, Cc etc. will let you use this condition. The displayed results will only include emails/messages that contain users that belong to the specified group.

You can find out which users belong to what groups in: Admin menu  $\rightarrow$  User Management  $\rightarrow$  Users

| HEON ergo       | U  | SERS GROUPS OU    | LDAP ROLES    |                          |                          |                                                     |                                                                                                    |               | 1                                                 | 100 |
|-----------------|----|-------------------|---------------|--------------------------|--------------------------|-----------------------------------------------------|----------------------------------------------------------------------------------------------------|---------------|---------------------------------------------------|-----|
| Dashboard       | ٩  | Show filters + Ad | ld – Delete S | Refresh                  |                          |                                                     |                                                                                                    |               |                                                   |     |
| System          |    | FIRST NAME        | LAST NAME     | CREATION DATE            | LAST LOGIN               | * EMAILS                                            | ou                                                                                                    | GROUPS        | ROLES                                             |     |
| Message Source  |    | Thomas            | Edison        | May 16, 2017<br>09.12 AM |                          | thomas.edison@jatheon.loc                           | Jatheon-windsurfselenium2<br>Scientists-windsurfselenium2                                                             |               | END_USER_ROLE                                     |     |
| User Management | 1- | Jatheon           | Support       | May 24, 2017<br>12.02 PM |                          | support@jatheon.com                                 |                                                                                                    |               | END_USER_ROLE                                     |     |
|                 |    | Clark             | Kent          | Sep 18, 2015<br>10.39 AM | Oct 14, 2015<br>02 25 PM | clark kent@jatheon.loc                              | Jatheon-windsurfselenium2<br>SuperHeroes-windsurfselenium2                                                            | My Group      | END_USER_ROLE                                     |     |
| Backup          | •  | Bruce             | Wayne         | Sep 18, 2015<br>10.39 AM | Oct 15, 2015<br>03:33 PM | bruce.wayne@jatheon.loc                             | American-windsurfsetenium2<br>Jatheon-windsurfsetenium2<br>Leaders-windsurfsetenium2<br>SuperHeroes-windsurfsetenium2 |               | Admin<br>COMPLIANCE_OFFICER_ROLE<br>END_USER_ROLE |     |
|                 |    | Graf              | Souza         | Oct 19, 2015<br>12:32 PM | Oct 19, 2015<br>01:35 PM | graff.souza@yahoo.com                               |                                                                                                    |               | END_USER_ROLE                                     |     |
|                 |    | Genghis           | Khan          | Oct 15, 2015<br>12:22 PM | Mar 15, 2016<br>01:56 PM | genghis khan@jatheon.loc                            | Jatheon-windsurfseienium2<br>Scientists-windsurfseienium2                                                             |               | END_USER_ROLE                                     |     |
|                 |    | Milos             | Stojkovic     | Dec 02, 2015<br>07:43 AM | Apr 07, 2016<br>10:29 AM | mstojkovic@jatheon.com                              |                                                                                                    |               | END_USER_ROLE                                     |     |
|                 |    | Tony              | Stark         | May 13, 2016<br>10.38 AM | May 17, 2016<br>12:20 PM | TonyStark@jatheon.loc                               | Jatheon-windsurfselenium2<br>SuperHeroes-windsurfselenium2                                                            |               | END_USER_ROLE                                     |     |
|                 |    | SVØ               | sve           | Aug 18, 2016<br>11:04 AM | Aug 18, 2016<br>11:05 AM | sve@jatheon.com                                     |                                                                                                    |               | Admin<br>COMPLIANCE_OFFICER_ROLE                  |     |
|                 |    | Henry             | Ford          | Oct 15, 2015<br>12:22 PM | Aug 29, 2016<br>12 45 PM | henry ford@atheon.loc                               | American-windsurfsetenlum2<br>Jatheon-windsurfsetenlum2<br>Scientists-windsurfsetenlum2                               |               | END_USER_ROLE                                     |     |
|                 |    | Benjamin          | Franklin      | Sep 18, 2015<br>10:39 AM | Apr 04, 2017<br>01:29 PM | benjamin franklin@jatheon.loc<br>lesit2@tesit22.com | American-windsurfselenium2<br>Jatheon-windsurfselenium2<br>Scientists-windsurfselenium2                               |               | END_USER_ROLE                                     |     |
|                 |    | peraperic         | peraperic     | May 18, 2017<br>02:48 PM | May 23, 2017<br>08:38 AM | peraperic@jatheon.com                               |                                                                                                    |               | END_USER_ROLE                                     |     |
|                 |    | TestPolicy        | TestPolicy    | May 23, 2017<br>11:00 AM | May 23, 2017<br>11:01 AM | testpolicy@test.com                                 |                                                                                                    | Default Group | END_USER_ROLE                                     |     |
|                 | 1  | Abraham           | Lincoln       | Sep 18, 2015<br>10:39 AM | May 30, 2017<br>09:54 AM | abraham. Incoin@jatheon.loc                         | American-windsurfselenium2<br>Jatheon-windsurfselenium2<br>Leaders-windsurfselenium2<br>Scientists-windsurfselenium2  |               | END_USER_ROLE                                     |     |
|                 |    | Gabriel           | Lau           | May 23, 2017<br>12:18 AM | May 31, 2017<br>10:37 AM | gabriel@jatheon.com                                 |                                                                                                    |               | END_USER_ROLE                                     |     |

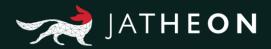

#### or in the Group section.

| JATHEON BISO      | USERS    | GROUPS OU LDAP ROL    | 15            |                          |                          |       | DATA   KNOWLEDGE   INSIGHT     |
|-------------------|----------|-----------------------|---------------|--------------------------|--------------------------|-------|--------------------------------|
| Dashboard         | Q Show 1 | itters + Add - Delete | 2 Retresh     |                          |                          |       |                                |
| System            | e 11     | GROUP NAME            | DESCRIPTION   | CREATION DATE            | LAST MODIFIED DATE       | USERS | ROLES                          |
| Message Source    | •        | Default Group         | Default Group | Aug 01, 2014<br>03:55 PM | May 18, 2017<br>07:20 AM |       | END_USER_ROLE                  |
| 🛞 User Management | 1"       | My Group              | Lorem losum   | Sep 14, 2017<br>11:08 AM | Sep 14, 2017<br>11:09 AM |       | END_USER_ROLE<br>END_USER_ROLE |
| Backup            | -        |                       |               |                          |                          |       |                                |
|                   |          |                       |               |                          |                          |       |                                |
|                   |          |                       |               |                          |                          |       |                                |
|                   |          |                       |               |                          |                          |       |                                |
|                   |          |                       |               |                          |                          |       |                                |
|                   |          |                       |               |                          |                          |       |                                |
|                   |          |                       |               |                          |                          |       |                                |
|                   |          |                       |               |                          |                          |       |                                |
|                   |          |                       |               |                          |                          |       |                                |
|                   |          |                       |               |                          |                          |       |                                |
|                   |          |                       |               |                          |                          |       |                                |
|                   |          |                       |               |                          |                          |       |                                |
|                   |          |                       |               |                          |                          |       |                                |
| ↑ Ergev1.1.31     |          |                       |               |                          | 1000                     |       |                                |

#### In OU

OU is a value that you can find in the Admin menu for users imported via LDAP option. The In Group condition only appears when you search for recipients or senders of emails and messages. Searching for email address-related fields such as From, To, Cc etc. will let you use this condition. The displayed results will only include emails/messages that contain users that belong to the specified OU.

You can find out what users have what OU in Admin menu  $\rightarrow$  User management  $\rightarrow$  Users

| THEON ergo        | USI   | ERS GROUPS OU      | LDAP ROLES      |                          |                          |                                          |                                                                                         |               | DATA   KNOWLEDGE   INSIGHT       |  |
|-------------------|-------|--------------------|-----------------|--------------------------|--------------------------|------------------------------------------|-----------------------------------------------------------------------------------------|---------------|----------------------------------|--|
| Dashboard         | ٩     | Show filters + Add | I – Delete S Ro | etresh                   |                          |                                          |                                                                                         |               |                                  |  |
| System            |       | FIRST NAME         | LAST NAME       | CREATION DATE            | LAST LOGIN               | * EMAILS                                 | ou                                                                                      | GROUPS        | ROLES                            |  |
| Message Source    | -     | asdasda            | dasdasdas       | Aug 17, 2016<br>10:44 AM |                          | XXXA1@AA1.com                            |                                                                                         |               | Admin                            |  |
| S User Management | 12    | sve                | sve             | Aug 18, 2016<br>11:04 AM | Aug 18, 2016<br>11:05 AM | sve@jatheon.com                          |                                                                                         |               | Admin<br>COMPLIANCE_OFFICER_ROLE |  |
| Backup            |       | George             | Washington      | Sep 06, 2016<br>08:00 AM |                          | george washington@atheon.loc             | American-windsurfselenium2<br>Jatheon-windsurfselenium2<br>Scientists-windsurfselenium2 |               | END_USER_ROLE                    |  |
|                   |       | Napoleon           | Bonaparte       | Sep 06, 2016<br>08:00 AM |                          | napoleon bonaparte@jatheon.loc           | Jatheon-windsurfselenium2<br>Scientists-windsurfselenium2                               |               | END_USER_ROLE                    |  |
|                   |       | Jack               | London          | Sep 06, 2016<br>08:00 AM |                          | testing@jatheon.loc                      | Jatheon-windsurfselenium2<br>Scientists-windsurfselenium2                               |               | END_USER_ROLE                    |  |
|                   |       | Test               | User            | Sep 06, 2016<br>08:00 AM |                          | test.user@jatheon.loc                    | Jatheon-windsurfselenium2                                                               |               | END_USER_ROLE                    |  |
|                   |       | Mies               | Petkovic        | Apr 28, 2017<br>11:29 AM | Mar 12, 2018<br>11:33 AM | miles@jatheon.com<br>petkovicm@gmail.com |                                                                                         |               | END_USER_ROLE                    |  |
|                   |       | Jatheon            | New             | May 16, 2017<br>08:11 AM |                          | jatheonnew@jatheon.loc                   |                                                                                         |               | END_USER_ROLE                    |  |
|                   |       | Cynthia            | Kozłowski       | May 16, 2017<br>08:12 AM |                          | CKozlowski@steubenfoods.com              | Jatheon-windsurfselenium2                                                               |               | END_USER_ROLE                    |  |
|                   |       | Petter             | Parker          | May 16, 2017<br>08:12 AM |                          | petter.parker@jatheon.loc                | Jatheon-windsurfselenium2<br>SuperHeroes-windsurfselenium2                              |               | END_USER_ROLE                    |  |
|                   |       | William            | Shakespeare     | May 16, 2017<br>08:12 AM |                          | william.shakespeare@jatheon.loc          | Jatheon-windsurfselenium2<br>Scientists-windsurfselenium2                               |               | END_USER_ROLE                    |  |
|                   |       | Thomas             | Edison          | May 16, 2017<br>09:12 AM |                          | thomas edison@jatheon.loc                | Jatheon-windsurfselenium2<br>Scientists-windsurfselenium2                               |               | END_USER_ROLE                    |  |
|                   |       | Mary               | Jane            | May 18, 2017<br>09:03 AM | Mar 08, 2018<br>11:13 AM | mary jane@jatheon.loc                    | Jatheon-windsurfseienium2                                                               |               | END_USER_ROLE                    |  |
|                   |       | peraperic          | peraperic       | May 18, 2017<br>02:48 PM | May 23, 2017<br>08:38 AM | peraperic@jatheon.com                    |                                                                                         |               | END_USER_ROLE                    |  |
|                   |       | Gabriel            | Lau             | May 23, 2017<br>12:18 AM | May 31, 2017<br>10:37 AM | gabriel@jatheon.com                      |                                                                                         |               | END_USER_ROLE                    |  |
|                   |       | TestPolicy         | TestPolicy      | May 23, 2017<br>11:00 AM | May 23, 2017<br>11:01 AM | testpolicy@test.com                      |                                                                                         | Default Group | END_USER_ROLE                    |  |
| Ergo v1.1.31      | 1 a 1 | Jatheon            | Support         | May 24, 2017             |                          | support@jatheon.com                      |                                                                                         |               | END_USER_ROLE                    |  |

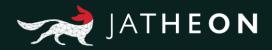

#### and in the OU section.

| JATHEON ergo      | USI      | ERS GROUPS OU LDAP ROLES                      |             |                          |                         |              | DATA   KNOWLEDGE   INSIGHT |
|-------------------|----------|-----------------------------------------------|-------------|--------------------------|-------------------------|--------------|----------------------------|
| Dashboard         | ٩        | Show filters + Add - Delete C Refresh         |             |                          |                         |              |                            |
| 📮 System          | н.       | NAME                                          | DESCRIPTION | CREATED                  | LAST MODIFIED           | ACTIVE USERS | ROLES                      |
| Message Source    |          | Scientists-windsurfselenium                   |             | Feb 19, 2016 10:12:29 AM | May 18, 2017 7:18:11 AM | 0            | END_USER_ROLE              |
|                   |          | SuperHeroes-windsurfsetenium                  |             | May 13, 2016 10:38:50 AM | May 18, 2017 7:29:45 AM | 0            | END_USER_ROLE              |
| B User Management |          | CSAdministrator-windsurfselenium              |             | May 18, 2017 8:56:53 AM  |                         | 0            | END_USER_ROLE              |
| Backup            |          | Exchange Windows Permissions-windsurfselenium |             | May 18, 2017 8:56:53 AM  |                         | [0           | END_USER_ROLE              |
|                   | <b>.</b> | CSServerAdministrator-windsurfselenium        |             | May 18, 2017 8:56:53 AM  |                         | [0           | END_USER_ROLE              |
|                   |          | CSLocationAdministrator-windsurfselenium      |             | May 18, 2017 8:56:53 AM  |                         | 0            | END_USER_ROLE              |
|                   |          | Administrators-windsurfselenium               |             | May 18, 2017 8:56:53 AM  |                         | 0            | END_USER_ROLE              |
|                   |          | RTCUniversalServerAdmins-windsurfselenium     |             | May 18, 2017 8:56:53 AM  |                         | [0           | END_USER_ROLE              |
|                   |          | Exchange Servers-windsurfselenium             |             | May 18, 2017 8:56:53 AM  |                         | 0            | END_USER_ROLE              |
|                   |          | Organization Management-windsurfselenium      |             | May 18, 2017 8:56:53 AM  |                         | 0            | END_USER_ROLE              |
|                   | н.       | Enterprise Admins-windsurfselenium            |             | May 18, 2017 8:56:53 AM  |                         | 0            | END_USER_ROLE              |
|                   |          | Builtin-windsurfselenium                      |             | May 18, 2017 8,56:53 AM  |                         | 0            | END_USER_ROLE              |
|                   |          | Domain Admins-windsurfselenium                |             | May 18, 2017 8:56:53 AM  |                         | 0            | END_USER_ROLE              |
|                   |          | Users-windsurfselenium                        |             | May 18, 2017 8:56:53 AM  |                         | 0            | END_USER_ROLE              |
|                   |          | Schema Admins-windsurfselenium                |             | May 18, 2017 8:56:53 AM  |                         | 0            | END_USER_ROLE              |
|                   |          | Group Policy Creator Owners-windsurfselenium  |             | May 18, 2017 8:56:53 AM  |                         | 0            | END_USER_ROLE              |
|                   |          | CSServerAdministrator-windsurfselenium2       |             | May 18, 2017 8:56:54 AM  |                         | [8           | END_USER_ROLE              |
|                   |          | American-windsurfselenium2                    |             | May 18, 2017 8:56:54 AM  |                         | 5            | END_USER_ROLE              |
|                   |          | Domain Admins-windsurfselenium2               |             | May 18, 2017 8:56:54 AM  |                         | (8           | END_USER_ROLE              |
| Ergo v1.1.31      |          | CSLocationAdministrator-windsurfselenium2     |             | May 18, 2017 8:56:54 AM  |                         | 1            | END_USER_ROLE              |

#### Not in Group

Search will only display email/messages that don't contain users within the searched group. You can find out what users belong to what groups in Admin menu  $\rightarrow$  User management  $\rightarrow$  Users, and in the screenshot above (regarding Groups).

#### Not in OU

Search will only display email/messages that don't contain users within the searched OU. You can find out what users belong to which OU in Admin menu  $\rightarrow$  User management  $\rightarrow$  Users/OU, and in the screenshot above.

#### **Has Keyword**

Keyword is a value that must be previously created using a word list, and only then will it appear in Advanced Search as a proper field condition. You can find and create keywords in: Main Search Menu  $\rightarrow$  Search  $\rightarrow$  Keyword List. Search will display any email/messages that contain any of the words from the word lists for the specified Keyword.

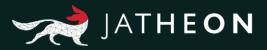

| JATHEON BISO   | SIMPLE ADVANCED SAVED      | SEARCHES SEARCH RESULTS CLIPBOARD CONTENT      | RECENT SEARCHES KEYWORD LIST                                                                                                    |
|----------------|----------------------------|------------------------------------------------|----------------------------------------------------------------------------------------------------|
| D Search (123) | Q. Show filters + Add -    | - Delete 2 Refresh                             |                                                                                                    |
| D Social Media | NAME                       | DESCRIPTION                                    | WORD LIST                                                                                                    |
| Policy         | general most common used v | no keword<br>vc general most common used words | nnonne, Beesstill.<br>Time, person, year, way, day, thing, man, world, Me, hand, part, child,aye woman place, work, week, case point, government, company number,                                                                                                    |
| D Audit        |                            |                                                | prop. protection BicL Verb. News sky. pet name how takes are come thriv look, ward yes used find tell as visors, seem fixed by takes call. Adjectives good news<br>first last loog goad likes ownshow of driving bing hoff ment manufaits goad and the last look and a goad benerging and and a goad benerging and a goad benerging and |
|                | attachment keyword         | attachment keyword                             | document, balman, attachmentflename                                                                                                    |
|                |                            |                                                |                                                                                                    |
|                |                            |                                                |                                                                                                    |
|                |                            |                                                |                                                                                                    |
|                |                            |                                                |                                                                                                    |
|                |                            |                                                |                                                                                                    |
|                |                            |                                                |                                                                                                    |
|                |                            |                                                |                                                                                                    |
|                |                            |                                                |                                                                                                    |
|                |                            |                                                |                                                                                                    |
|                |                            |                                                |                                                                                                    |
|                |                            |                                                |                                                                                                    |
|                |                            |                                                |                                                                                                    |
| ↑ Ergov1.1.31  |                            |                                                | R133                                                                                                    |

#### **Not Has Keyword**

Search will display email/messages that do not contain any of the words from the word lists for the specified Keyword.

#### **File Name Contains**

This option only appears for Attachment search criteria. Search will display only emails that got attachment but only with wanted file name.

#### **File Name Not Contains**

This option only appears for Attachment search criteria. Search will display only emails that have an attachment but not with the specified file name.

#### Is Between

This option only appears for Conversation search criteria. Search will display only emails that have the sender and recipients repeating in sender or recipients sections of email/messages. It will search into From and To fields.

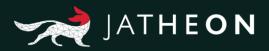

# Fields and Available Conditions

| Field                                                                | Conditions                                                                                                    |
|----------------------------------------------------------------------|----------------------------------------------------------------------------------------------------|
| From<br>To<br>Cc<br>Bcc<br>Hidden<br>Recipients<br>Recipients/Sender | Contains All<br>Contains Any<br>Contains Phrase<br>Not Contains Any<br>Not Contains Phrase<br>Less Than<br>Greater Than<br>In Group<br>In OU<br>Not In OU<br>Not In OU<br>Not In Group<br>Has Keyword<br>Not Has Keyword |
| Subject*<br>Body<br>Message                                          | Contains All<br>Contains Any<br>Contains Phrase<br>Not Contains Any<br>Not Contains Phrase<br>Has Keyword<br>Not Has Keyword<br>Starts With*                                                                             |
| Attachment                                                           | Contains All<br>Contains Any<br>Contains Phrase<br>Not Contains Any<br>Not Contains Phrase<br>Has Keyword<br>Not Has Keyword<br>File Name Contains<br>File name Not Contains                                             |
| Conversation                                                         | ls between                                                                                                    |
| Message Size (KB)<br>Attachment Size (KB)                            | Greater Than<br>Less Than                                                                                                    |

\* **Starts With** is only available in **Subject** field.

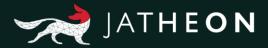

# 3. Policy

## Rules

Rules are used to alert user(s) that some form of unwanted conversation or classified data exchange is happening. It's very easy to set up and customize a rule to tailor it to your own needs. There's no limit to the number of rules you can create and there's no limit regarding what rules should warn you about. It all depends on what keywords you will use.

Emails can be sent to specific users when some rules fulfill the rule condition.You can use rules to alert you about inappropriate language, credit cards, phone numbers etc. Remember that this option is fully customizable and that your only limit is the keywords you want the conversations monitored for.

## **Rules Location**

You will see the **Simple Search** section of the system, (default view after login). Click **Policy** on the left, and you'll see the **Rules tab**.

| JATHEON BCBO   | RULES  | LEGAL HOLD C    | ATEGORIES KE | WORD LIST             |                               |                |       |                   |                 | DATA   KNOWLEDGE   INSIGHT |
|----------------|--------|-----------------|--------------|-----------------------|-------------------------------|----------------|-------|-------------------|-----------------|----------------------------|
| $\rho$ Search  | Q, Sho | w filters + Ade | i – Delete   | C Refresh C Apply mat | hematical sample rate with re | moval          |       |                   |                 |                            |
| Policy         | -      | STATUS          | NAME         | DESCRIPTION           | CATEGORY                      | ENFORCED DATES | TYPE: | SAMPLE PERCENTAGE | SAMPLE MESSAGES | TOTAL MESSAGES             |
| Audit          |        |                 |              |                       |                               |                |       |                   |                 |                            |
|                |        |                 |              |                       |                               |                |       |                   |                 |                            |
|                |        |                 |              |                       |                               |                |       |                   |                 |                            |
|                |        |                 |              |                       |                               |                |       |                   |                 |                            |
|                |        |                 |              |                       |                               |                |       |                   |                 |                            |
|                |        |                 |              |                       |                               |                |       |                   |                 |                            |
|                |        |                 |              |                       |                               |                |       |                   |                 |                            |
|                |        |                 |              |                       |                               |                |       |                   |                 |                            |
|                |        |                 |              |                       |                               |                |       |                   |                 |                            |
|                |        |                 |              |                       |                               |                |       |                   |                 |                            |
|                |        |                 |              |                       |                               |                |       |                   |                 |                            |
|                |        |                 |              |                       |                               |                |       |                   |                 |                            |
|                |        |                 |              |                       |                               |                |       |                   |                 |                            |
| ≏ Eigo v1.1.30 |        |                 |              |                       |                               |                |       |                   |                 |                            |

By clicking on the Add button, you'll expand the Add/Edit Rule section with all its options:

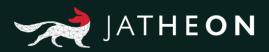

| JATHEON BISO  | RILES LEGAL HOLD CATEGORES RETWORD LIST                                                                                                    | DATA   KNOWLEDGE   INSIGHT |
|---------------|----------------------------------------------------------------------------------------------------|----------------------------|
| ₽ Search      |                                                                                                    | Save x Cancel              |
| Policy        | мал о белесн сялеви                                                                                                    |                            |
| Audit         | Name: [Nume: * Num Of Control of Select Select Sele |                            |
|               | Add Search Block                                                                                                    |                            |
|               | Expurge period: Indefinite                                                                                                    |                            |
|               | From:         Mar 20, 2010         Image: Comparison of Comparison of Com                                          |                            |
|               |                                                                                                    |                            |
|               | Sample Rate: 100 Rule status:  Addue                                                                                                    |                            |
|               | Categories: 🔲 oos                                                                                                    |                            |
|               |                                                                                                    |                            |
|               | Action on hit: Ponvard a copy to                                                                                                    |                            |
| ↑ Ergo v1.130 | Email Directions: Incortising<br>Dubgiogo<br>Internal<br>Summary: Y                                                                                                    |                            |

| Options        | Explanation                                                                                                    |
|----------------|----------------------------------------------------------------------------------------------------|
| Name           | This option allows you to name your rule, e.g. Credit Card Rule.                                                                                                    |
| Description    | Here you can write down a short description of hits that this rule will get and other information regarding email notifications or forwarding emails that triggered this rule.                                                                                                    |
| Expunge period | With this option you can select the time period after which<br>hits/emails that are in this rule will be deleted and removed from<br>the rule and Jatheon's archiving system. If this option is set to<br>Indefinite, emails/hits will never be removed from the rule or<br>deleted from our system. |
| Dates          | This option allows you to select From and To dates for the rule to get hits. Any emails that should be processed by this rule but are out of the specified date range will not be displayed in this rule.                                                                                            |
| Forever        | If you select this option, the To date will automatically be disabled.<br>This means that the From date is the starting date and that there is<br>no date when this rule should stop capturing emails/messages.                                                                                      |
| Sample Rate    | The rule will get all hits/emails, but if you set up the sample rate to e.g. 60% and click on hits, you'll see only 60% of messages that trigger the rule.                                                                                                    |

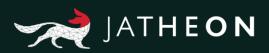

| Status                                 | If this option is selected, it will make a rule active immediately after<br>it's created. If this option is inactive, the rule won't get hits even<br>when it should. Once it is changed to active again, the rule will start<br>to get hits from that moment. Note that this won't affect emails that<br>are already archived in the past.                                                                        |
|----------------------------------------|----------------------------------------------------------------------------------------------------|
| Categories                             | This option allows you to choose the category for rules. You can create your own categories here or use the separate categories tab in the Policy section.                                                                                                    |
| Action on hit:<br>Notify               | If this option is selected, enter an email of the person you want to be notified when any email is processed by this rule.                                                                                                    |
| Action on hit:<br>Forward a copy<br>to | If this option is selected, enter an email of a person to whom you wish to forward a copy of the email that triggered the rule.                                                                                                    |
| Action on hit: Do<br>not archive       | If this option is selected, any emails that trigger the rule will not be archived at all.                                                                                                    |
| Email Directions:<br>Incoming          | If this option is selected, only incoming emails will be checked against the rule.                                                                                                    |
| Email Directions:<br>Outgoing          | If this option is selected, only the emails that are going from the company/email domain to outside users will activate the rule.                                                                                                    |
| Email Directions:<br>Internal          | If this option is selected, only emails that are going from the company/email domain user to another company user, will activate the rule.                                                                                                    |
| Message Type                           | This field lets you select which type of messages you want the rule to apply to.                                                                                                    |
| Search<br>Criteria/Block<br>Container  | Here you can create any conditions that will trigger the Rule. Your<br>only limitation is the keywords you can think of. In order to cover<br>all three fields used in the example, it is recommended to use <b>OR</b><br>instead of <b>AND</b> because if a credit card number is only in one out<br>of the three fields, the rule won't get hit. With <b>OR</b> selected, all it<br>takes is just one condition. |

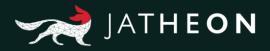

After a rule is created, it will appear on the rules list with all its columns: Name, Description, Category, Dates, Sample Rate, Status and Hits.

| JATHEON BOO    | RUL | ES LEGAL HO  | LD CATEGORIES KE | YWORD LIST                                              |         |                                      |       |                   | DATA            | CHOWLEDGE   INSIGHT |
|----------------|-----|--------------|------------------|---------------------------------------------------------|---------|--------------------------------------|-------|-------------------|-----------------|---------------------|
| ₽ Search       | ٩   | Show filters | + Add - Delete   | 2 Refresh 2 Apply mathematical sample rate with removal |         |                                      |       |                   |                 |                     |
| Policy         |     | STATUS       | NAME             | DESCRIPTION                                             | CATEGOR | Y ENFORCED DATES                     | TYPE: | SAMPLE PERCENTAGE | SAMPLE MESSAGES | TOTAL MESSAGES      |
| 🖗 Audit        | •   |              |                  |                                                         |         | O From: 2018-03-20<br>To: 2018-03-20 |       |                   |                 | Hits(0)             |
|                |     |              |                  |                                                         |         |                                      |       |                   |                 |                     |
|                |     |              |                  |                                                         |         |                                      |       |                   |                 |                     |
|                |     |              |                  |                                                         |         |                                      |       |                   |                 |                     |
|                |     |              |                  |                                                         |         |                                      |       |                   |                 |                     |
|                |     |              |                  |                                                         |         |                                      |       |                   |                 |                     |
|                |     |              |                  |                                                         |         |                                      |       |                   |                 |                     |
|                |     |              |                  |                                                         |         |                                      |       |                   |                 |                     |
|                |     |              |                  |                                                         |         |                                      |       |                   |                 |                     |
|                |     |              |                  |                                                         |         |                                      |       |                   |                 |                     |
|                |     |              |                  |                                                         |         |                                      |       |                   |                 |                     |
|                |     |              |                  |                                                         |         |                                      |       |                   |                 |                     |
|                |     |              |                  |                                                         |         |                                      |       |                   |                 |                     |
|                |     |              |                  |                                                         |         |                                      |       |                   |                 |                     |
|                |     |              |                  |                                                         |         |                                      |       |                   |                 |                     |
| A Ergo v1.1.31 |     |              |                  |                                                         |         |                                      |       |                   |                 |                     |

In this rule, the example we used was: If Subject, Body or Attachment contains any credit card numbers, the rule will get one hit per email. Rules are not retroactive. This means that there will be no hits on a rule for any emails that were already in the system and archived before the rule was created. Once created, the rule applies only to new, incoming emails.

When new emails are archived and if they fulfilled any of rule conditions, the rule will get one hit per email. In order to see all those emails that activated rule policies, all you need to do is click on the number of hits. The system will display results in a new tab.

|   |        |                                                        |                          | Subject - [PnC Forward]                                                                                                    |
|---|--------|--------------------------------------------------------|--------------------------|----------------------------------------------------------------------------------------------------|
| 1 | @ ± () |                                                        | Sep 24, 2014<br>05:59 AM | HEADER                                                                                                    |
| 2 | @ 🖦 () | John Dee <john.doe@jatheon.loc></john.doe@jatheon.loc> | Sep 04, 2014<br>09:52 AM | To       jatheontestimap@gmail.com         ATTACHMENTS       Image: Comparison of the state of the state of the |

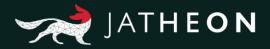

## **Keyword List**

In the **Policy** section, there's the **Keyword List** tab. Click on **Add** button and you will expand the Add/Edit section. Name your keyword list, add a description and, most importantly, specify the **Word List**. A word list is an easy way to search multiple things because it will search all the desired words in a single field instead of adding the criteria one by one in Advanced Search.

| JATHEON BCOO   | RULES LEGAL HOLD    | CATEGORIES KEYWORD LIST |                                 |           |                                 | DATA   KNOWLEDGE   INSIGHT |
|----------------|---------------------|-------------------------|---------------------------------|-----------|---------------------------------|----------------------------|
| ₽ Search       | Q Show filters + Ad | id – Delete 2 Refresh   |                                 |           |                                 |                            |
| Policy         | NAME NAME           | DESCRIPTION             | WORD LIST                       |           |                                 | :                          |
| 🖗 Audit        | test                | test<br>Complex search  | keyword1, keyword2              |           |                                 |                            |
|                | test 2              | Complex sealch          | car, train, bus, vehicle, plain |           |                                 |                            |
|                |                     |                         |                                 |           |                                 |                            |
|                |                     |                         |                                 |           |                                 |                            |
|                |                     |                         |                                 |           |                                 |                            |
|                |                     |                         |                                 |           |                                 |                            |
|                |                     |                         |                                 |           |                                 |                            |
|                |                     |                         |                                 | 100       |                                 |                            |
|                | test 2              |                         |                                 |           |                                 | 😂 Save 🗶 Cancel            |
|                | Name                | test 2                  |                                 | Word List | car, train, bus, vehicle, plain | •                          |
|                | Description         | Complex search          | •                               |           |                                 |                            |
|                |                     |                         |                                 |           |                                 |                            |
|                |                     |                         |                                 |           |                                 |                            |
|                |                     |                         |                                 |           |                                 |                            |
|                |                     |                         |                                 |           |                                 |                            |
|                |                     |                         |                                 |           |                                 |                            |
| ^ Ergo v1.1.31 |                     |                         |                                 |           |                                 |                            |

Any keyword created and saved will be visible in Advanced Search as one of the conditions.

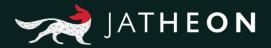

## Legal Hold

To create a new Legal Hold, go to the **Legal Hold** tab and click on **Add** button. The Add/Edit section will appear with all its data. After filling out Name and Description, just click on the **Save** button and a Legal Hold will be created.

| JATHEON BISO   | RULES LEGAL HOL | LD CATEGORIES KEYWORD LIST                  |                              |            |                 |                |
|----------------|-----------------|---------------------------------------------|------------------------------|------------|-----------------|----------------|
| ₽ Search       | Q Show filters  | + Add - Delete C Refresh C Apply mathematik | cal sample rate with removal |            |                 |                |
| Policy         | =               | NAME                                        | DESCRIPTION                  | CATEGORY   | SAMPLE MESSAGES |                |
| Audit          |                 | Test Legal hold                             | for testing                  | LEGAL HOLD | Hita(0)         |                |
|                |                 |                                             |                              |            |                 |                |
|                |                 |                                             |                              |            |                 |                |
|                |                 |                                             |                              |            |                 |                |
|                |                 |                                             |                              |            |                 |                |
|                |                 |                                             |                              |            |                 |                |
|                | Test Legal hold |                                             |                              |            |                 | 🗷 Edit 🗙 Close |
|                | Name            | Test Legal hold                             |                              |            |                 |                |
|                | Description     | for testing                                 |                              |            |                 |                |
|                |                 |                                             |                              |            |                 |                |
|                |                 |                                             |                              |            |                 |                |
|                |                 |                                             |                              |            |                 |                |
|                |                 |                                             |                              |            |                 |                |
| ▲ Eigo v1.1.31 |                 |                                             |                              |            |                 |                |

Legal Hold also has hits, but unlike Rules, you must add emails/messages manually. After performing Advanced or Simple Search and getting results, click on the message/email you want to add to legal hold. Click on Apply Policy icon. You'll then be able to choose between Legal Hold and active Rules.

| JATHEON ergo | SIMPLE           | ADVAN | CED SAVED SEARCHES SEARCH RESULTS CLIPBOARD CONT                                                                                                    | ENT RECENT SEARCHES REYWORD LIST                      | D.Y.A.   KNOWLEDGE   INKEGHT                                                                                                    |
|--------------|------------------|-------|----------------------------------------------------------------------------------------------------|-------------------------------------------------------|----------------------------------------------------------------------------------------------------|
| Policy       | Apply Polic      |       | ward Restore Addito dipboard Export Download                                                                                                    | Comment Print Verify Integrity Reading Pane           | Restance Managem                                                                                                    |
| 9 Audit      |                  |       | FROM                                                                                                    | PROCESSED DATE                                        | Subject - Contribution to Hittory for America                                                                                                    |
| prior        | 1 0.0            |       | Malik Banda «malikbanda@hotmal.com»                                                                                                    | Mar 21, 2016<br>01.51 AM                              | A HEADER                                                                                                    |
|              | الإيل            |       | Megan Rooney <mrooney@hillaryclinton.com></mrooney@hillaryclinton.com>                                                                                                    | Mar 20, 2016<br>10:48 PM                              | From Hallik Banda - malikitandağığındırani com><br>To john podestağığınalı com - john podestağığınalı com><br>Cc Haladı Yurdhan - makadanarahaniğində com>                                                                                                    |
|              | 3 at 🎟           | 0     | kofferdahl@hillarydinton.com                                                                                                    | Mar 20, 2016<br>09.13 PM                              |                                                                                                    |
|              | 4 sta 8          | 8     | Dan Schwerin «dschwerin@hillaryclinton.com»                                                                                                    | Mar 20, 2016<br>08:10 PM Add Message To Policy        | x 13                                                                                                    |
|              | 5 atu 6          |       | Dan Schwerin «dschwerin@hillaryclinton.com»                                                                                                    | Mar 20, 2016<br>08:10 PM Select rule: Test Legal hold | van@satheon.com has added this message to rule test                                                                                                    |
|              | 6 <sub>182</sub> | 1     | Oren Shur «oshur@hillaryclinton.com»                                                                                                    | Mar 20, 2016<br>05:56 PM Apply: Selected              | hn D Podesta.                                                                                                    |
|              | 7 <sub>th</sub>  | 1     | John Podesta «john podesta@gmail.com»                                                                                                    | Mar 20, 2016<br>05:55 PM Apply X Gancel               | as a great honor to meet you last Thursday in Los Angeles at Nehmood's residence.<br>Idul to Mr. Nadadur Vardhan (whose daughter works in the white house) for inviting me over there.                                                                                                 |
|              | 8 cb             | 1     | Reply Requested End Citizens United <admin@endcitizensi< td=""><td>Mar 20, 2016<br/>04.03 PM</td><td>I meet and as ger Valdhan's adks () werk and met the Indian Billinaire Dr. Prem Redd).<br/>Dr. Prem Reddy is a founder, Chairman and CEO of a privately held 44 hospital chain called Prime Healthcare.<br/>He would be interested in contributing large some of money (Over a million).</td></admin@endcitizensi<> | Mar 20, 2016<br>04.03 PM                              | I meet and as ger Valdhan's adks () werk and met the Indian Billinaire Dr. Prem Redd).<br>Dr. Prem Reddy is a founder, Chairman and CEO of a privately held 44 hospital chain called Prime Healthcare.<br>He would be interested in contributing large some of money (Over a million). |
|              | 9 at 8           | 1     | Ben Krauss «bakrauss@gmail.com»                                                                                                    | Mar 20, 2018<br>03:35 PM                              | We would like to discuss with you about the modalities.<br>Please reach out to me or Vardhan when your time permits.                                                                                                    |
|              | 10 ub            | 1     | Ann O'Leary <aoleary@hillaryclinton.com></aoleary@hillaryclinton.com>                                                                                                    | Mar 20, 2016<br>11:19 AM                              | Regards.<br>Malik                                                                                                    |
|              | 11 str           |       | Tamera Luzzatto «luzzatto@aol.com»                                                                                                    | Mar 20, 2016<br>10:00 AM                              | 310-766-4245 (cell)<br>Vardhan                                                                                                    |
|              | 12 🕁             | 1     | Reid Detchon, United Nations Foundation <mailings@unfoun< td=""><td>Mar 20, 2016<br/>09:31 AM</td><td>310-766-4245 (cell)</td></mailings@unfoun<>                                                                                                    | Mar 20, 2016<br>09:31 AM                              | 310-766-4245 (cell)                                                                                                    |
|              | 13 ub            |       | barry bearak@gmail.com                                                                                                    | Mar 19, 2016<br>06:18 PM                              |                                                                                                    |
|              | 14 at B          |       | Elisabeth Jacobs <ejacobs@equitablegrowth.org></ejacobs@equitablegrowth.org>                                                                                                    | Mar 19, 2016<br>05:21 PM                              |                                                                                                    |
| Ego v1.1.31  | 15 atu           | 1     | Adrienne Elrod +aelrod@htilaryclinton.com>                                                                                                    | Mar 19, 2016<br>05:01 PM                              |                                                                                                    |

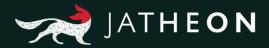

# Categories

Any categories that you created will be available as a choice to choose from on Rules Add/Edit page. You need to name your category, add a description and mark the severity of the category on a scale from 1 to 100. Click Save and you're done.

| JATHEON BOO    | RULES LEGAL HOLD CATEGORIES REYWORD LIST |                      | DATA   KNOWLEDGE   INSIGHT |
|----------------|------------------------------------------|----------------------|----------------------------|
| $\rho$ Search  | Q. Show filters + Add - Delete C Retresh |                      |                            |
| Policy         | NAME                                     | SEVERITY DESCRIPTION |                            |
| 🖗 Audit        | Inform CEO                               | 100                  |                            |
|                |                                          |                      |                            |
|                |                                          |                      |                            |
|                |                                          |                      |                            |
|                |                                          |                      |                            |
|                |                                          |                      |                            |
|                |                                          | 100                  |                            |
|                | Inform CEO                               |                      | 😂 Save 🗙 Cancel            |
|                | Name* Inform CEO                         | Severity* 100        |                            |
|                | Description *                            |                      |                            |
|                |                                          |                      |                            |
|                |                                          |                      |                            |
|                |                                          |                      |                            |
|                |                                          |                      |                            |
| ↑ Ergo v1.1.31 |                                          |                      |                            |

On Rules, already created Categories will be visible and selectable. If you click on the Add icon, you'll be able to create a new Category while you are in Rule Add/Edit section.

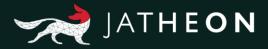

# 4. Audit

# Introduction

The Audit section is very useful for viewing the entire history and all activities for all users on the Jatheon system. This section allows you to track when something was created, edited, deleted or what was searched, what emails were viewed etc. This applies to both actions in the Search menu and actions in the Admin menu. In other words, you'll be able to track the addition, editing and deletion of every item.

## Audit Location

After logging in, you'll see the Simple Search section of the system (the default view after login). Click on the Audit main section on the left.

| -                                      |  |
|----------------------------------------|--|
| Log in to Jatheon Ergo                 |  |
|                                        |  |
| Username or Email<br>admin@iatheon.com |  |
| Password                               |  |
|                                        |  |
| Remember me for 24 hours               |  |
| Log in to Jatheon Ergo                 |  |
| Forgot Password?                       |  |
|                                        |  |
| Ergo v1.1.31                           |  |
|                                        |  |
|                                        |  |
|                                        |  |
|                                        |  |
|                                        |  |
|                                        |  |
|                                        |  |

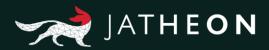

| JATHEON BISO   | SMPLE ADVINICED SAVED SEARCHES SEARCH RESULTS CLIPBOARD CONTENT RECENT SEARCHES KEYWORD LIST | NOWLEDGE   INSIGHT |
|----------------|----------------------------------------------------------------------------------------------|--------------------|
| D Search       |                                                                                              |                    |
| D Social Media |                                                                                              |                    |
| Policy         | Simple Search<br>Do a simple search with a keyword, a phrase or save this search for later.  |                    |
| Audit          | SEARCH FIELDS Sender 🗹 Recipients 🗹 Subject 🗹 Body 📗 Altachment                              |                    |
|                | Enter keyword Q, Run search 😨 Saw Sharch                                                     |                    |
|                | Date Range (From - To)                                                                       |                    |
|                |                                                                                              |                    |
|                |                                                                                              |                    |
|                |                                                                                              |                    |
|                |                                                                                              |                    |
|                |                                                                                              |                    |
|                |                                                                                              |                    |
|                |                                                                                              |                    |
|                |                                                                                              |                    |
|                |                                                                                              |                    |
|                |                                                                                              |                    |
|                |                                                                                              |                    |
| ↑ Ergo v1.1.31 |                                                                                              |                    |

This is the default view of the Audit section:

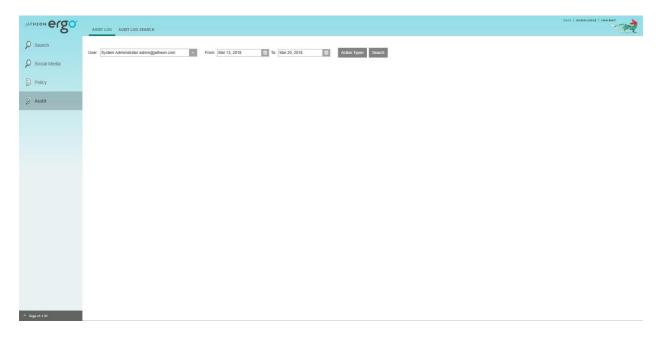

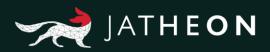

# Audit Log

| Options         | Explanations                                                                                                    |  |
|-----------------|----------------------------------------------------------------------------------------------------|--|
| Types           | If you click on this button, it will expand a list with all actions that can be<br>viewed. You can select or deselect the ones you want by using check<br>boxes on the left. |  |
| User            | In this drop-down menu, you'll be able to see the list of all users that exist in the Admin menu and view history for specific users.                                        |  |
| Dates/Calendar  | The Audit Log will display only results within the date range you selected. By                                                                                               |  |
|                 | default, it is a week back from current day.                                                                                                    |  |
| Search          | The Audit Log will display all activity/history after you have selected types, dates and user.                                                                               |  |
| Search Actions— | ©                                                                                                    |  |
| ADDED TO CL     | EMOVED<br>ED<br>CH<br>EARCH<br>DOWNLOADED<br>IPBOARD<br>ROM CLIPBOARD<br>DLICY<br>ROM POLICY<br>PDF<br>ILS<br>AILS                                                           |  |

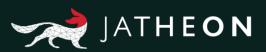

| Department Actions                                                                                                    | 0 |
|----------------------------------------------------------------------------------------------------|---|
| DEPARTMENT CREATED<br>DEPARTMENT MODIFIED                                                                                                    |   |
| DEPARTMENT DELETED                                                                                                    |   |
| Group Actions-                                                                                                    | 0 |
| GROUP CREATED<br>GROUP MODIFIED<br>GROUP DELETED                                                                                                    |   |
| LDAP Actions                                                                                                    | 0 |
| LDAPCONNECTION CREATED<br>LDAPCONNECTION MODIFIED<br>LDAPCONNECTION DELETED<br>LDAPSERVERMAPPING CREATED<br>LDAPSERVERMAPPING MODIFIED<br>LDAPSERVERMAPPING DELETED                                                                                                  |   |
| Role Actions                                                                                                    | 0 |
| ROLE CREATED<br>ROLE MODIFIED<br>ROLE DELETED                                                                                                    |   |
| Keywordlist Actions                                                                                                    | O |
| KEYWORDLIST CREATED<br>KEYWORDLIST MODIFIED<br>KEYWORDLIST DELETED                                                                                                    |   |
| Message source List                                                                                                    | 0 |
| FOLDER SYNCHRONIZATION MODIFIED<br>IMAPCONNECTION CREATED<br>IMAPCONNECTION MODIFIED<br>IMAPCONNECTION DELETED                                                                                                    |   |
| Rule Actions                                                                                                    | O |
| <ul> <li>RULECATEGORY CREATED</li> <li>RULECATEGORY MODIFIED</li> <li>RULECATEGORY DELETED</li> <li>RULE CREATED</li> <li>RULE MODIFIED</li> <li>RULE DELETED</li> <li>RULE HITS VIEWED</li> <li>LEGAL HOLD HITS VIEWED</li> <li>APPLY SAMPLE RATE BUTTON</li> </ul> |   |

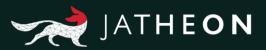

| Scheduler Audit-                                                                                                    | 0 |
|----------------------------------------------------------------------------------------------------|---|
| SCHEDULED TASK CREATED<br>SCHEDULED TASK MODIFIED<br>SCHEDULE TASK DELETED                                                                                                    |   |
| Sysetem Actions                                                                                                    | 0 |
| GENERAL CONFIGURATION MODIFIED<br>PROXY SETTUP MODIFIED<br>SUPPORT_CHANNEL_INSTALLED<br>SUPPORT_CHANNEL_UNINSTALLED                                                                                                    |   |
| Social Actions-                                                                                                    | O |
| <ul> <li>SOCIAL MESSAGE VIEWED</li> <li>SOCIAL SEARCH</li> <li>SOCIAL EXPORT TO PDF</li> <li>SOCIAL FORWARD MAILS</li> <li>SOCIAL COMMENT ADDED</li> <li>SOCIAL COMMENT REMOVED</li> <li>SOCIAL SEARCH SAVED</li> <li>SOCIAL ADDED TO POLICY</li> <li>SOCIAL REMOVED FROM POLICY</li> </ul> |   |

After you click on the Search button, actions/history for the selected user will be displayed.

| JATHEON BISO                     | AUDT LOG AUDT LOG SEARCH                                                                                                    |   |
|----------------------------------|----------------------------------------------------------------------------------------------------|---|
| Ø Search                         | User: System Administrator admin@utheor.com v From: Mar 13, 2016 @ To Mar 20, 2016 @ Adloin Types Search Export                                                                                                    | i |
| D Social Media                   | 2016-03-20                                                                                                    |   |
| Policy                           | 14.57.52 USER LOON<br>adminggathen com                                                                                                    |   |
| 🖉 Audit                          | 14.55.23 USER LOGIN<br>admin@jathvon.com                                                                                                    |   |
|                                  | 2019-00-16         11 10.02         KEYVOROBUST OREATED<br>adachment layword           11 10.12         ATTACHMENT DOWNS,OAGDD           Cincitents Sam MassageiD         Cincitents Sam MassageiD           Cincitents Talem MassageiD         Cincitents Talem MassageiD           Cincitents Talem MassageiD         Cincitents Talem MassageiD           Cincitents Talem MassageiD         Cincitents Talem MassageiD           Cincitents Talem MassageiD         Cincitents Talem MassageiD           Cincitents Talem MassageiD         Cincitents Talem MassageiD           Cincitents Talem MassageiD         Cincitents Talem MassageiD           Cincitents Talem MassageiD         Cincitents Talem MassageiD           Cincitent Talem MassageiD         Cincitents Talem MassageiD           Cincitent Talem MassageiD         Cincitents Talem MassageiD           Cincitent Talem MassageiD         Cincitent Talem Talem MissageiD           Cincitent Talem Outery KECUTED         Execution Inter MissageiD           Execution Inter Talem Outer Tale Talem Tale (MB) Geneter Than 72 [From: 2014-01-01 To: 2014-01-01           10:13.7         ADVANCED SEARCH           Mathemet Stare (MB) Geneter Than 72 [From: 2014-01-01 To: 2014-01-01           10:13.7         ADVANCED SEARCH           Mathemet Stare (MB) Geneter Than 72 [From: 2014-01-01 To: 2014-01-01]           10:13.7         A |   |
| <ul> <li>Erge v1.1.31</li> </ul> | Attachment Size (68) Greater Than 72 [From: 2014:01-01]<br>to 14.56                                                                                                    |   |

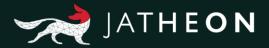

Actions will be broken by days. Some actions (such as viewed emails) will be clickable so you can immediately see the given email on the Audit Log search results tab. If you scroll to the bottom of the list, you can select the number of log items per page to display or use standard pagination. You can also export the Audit Log to a PDF document by clicking on the Export button.

## Audit Log Search

It works the same way as the Audit Log. However, instead of searching for all actions performed by a specific user, you can use a keyword and track all actions regarding that keyword. On the search results list, you'll be able to see which user did what and where.

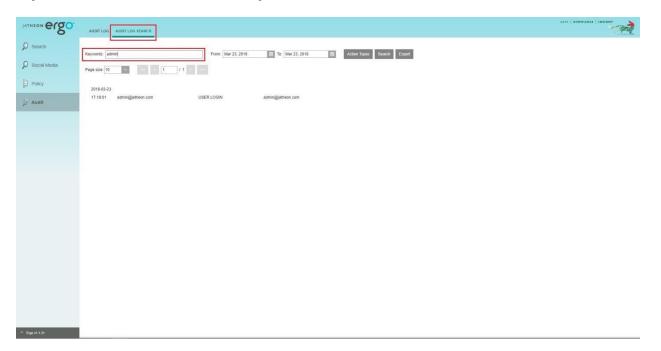

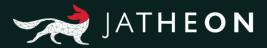

# About Jatheon

We founded Jatheon Technologies Inc. in 2004 to empower companies in their efforts to ensure email compliance and facilitate eDiscovery.

Today, we are leaders in the archiving industry, with **5+ billion processed messages** and unique on-premise and cloud archiving and governance solutions. We continue to raise the bar throughout the industry with our latest enterprise-grade **cCore** archiving appliances, a powerful archiving, retrieval and dynamic monitoring software and best-in class tech support, **Jatheon Care**. In 2017, we built **Jatheon CTRL** - a social media and mobile archiving add-on that smoothly integrates with our email archiving software.

It is our mission to ensure security and bring peace of mind to businesses, government agencies, educational, financial and healthcare institutions across the globe. We're headquartered in Toronto, but we serve clients worldwide through our network of global business partners. For more information, please visit www.jatheon.com.